# CouchDB and Lucene Index

Document processing for data mining

Presented by Sijing Yang

# CouchDB

#### A NoSQL DBMS that does not mimic SQL

- Background
	- SQL vs. NoSQL
	- A refresh on MongoDB
- Introduction
	- What is CouchDB and Why
- Data modeling
	- CouchDB vs. MongoDB
- Query capabilities
	- CouchDB vs. MongoDB
- Concurrency control and Distributed architecture
- Conclusions and Some facts

#### • Data modeling: schema-less

 - Relational: What answers do we have? (driven by the structure of available data)

 - NoSQL: What questions do we have? (driven by applicationspecific pattern)

#### • Query capability:

- Relational: human user-oriented, query is simple

- NoSQL: application-oriented, query is comparatively complex

## • Scalability:

- Relational: vertical
- NoSQL: horizontal

• NoSQL is naturally fit for big data.

 - Unstructured data with similar semantics but varied syntax

 - Large volume of data for which scalability is becoming a must and consistency expensive

## **Visual Guide to NoSQL Systems**

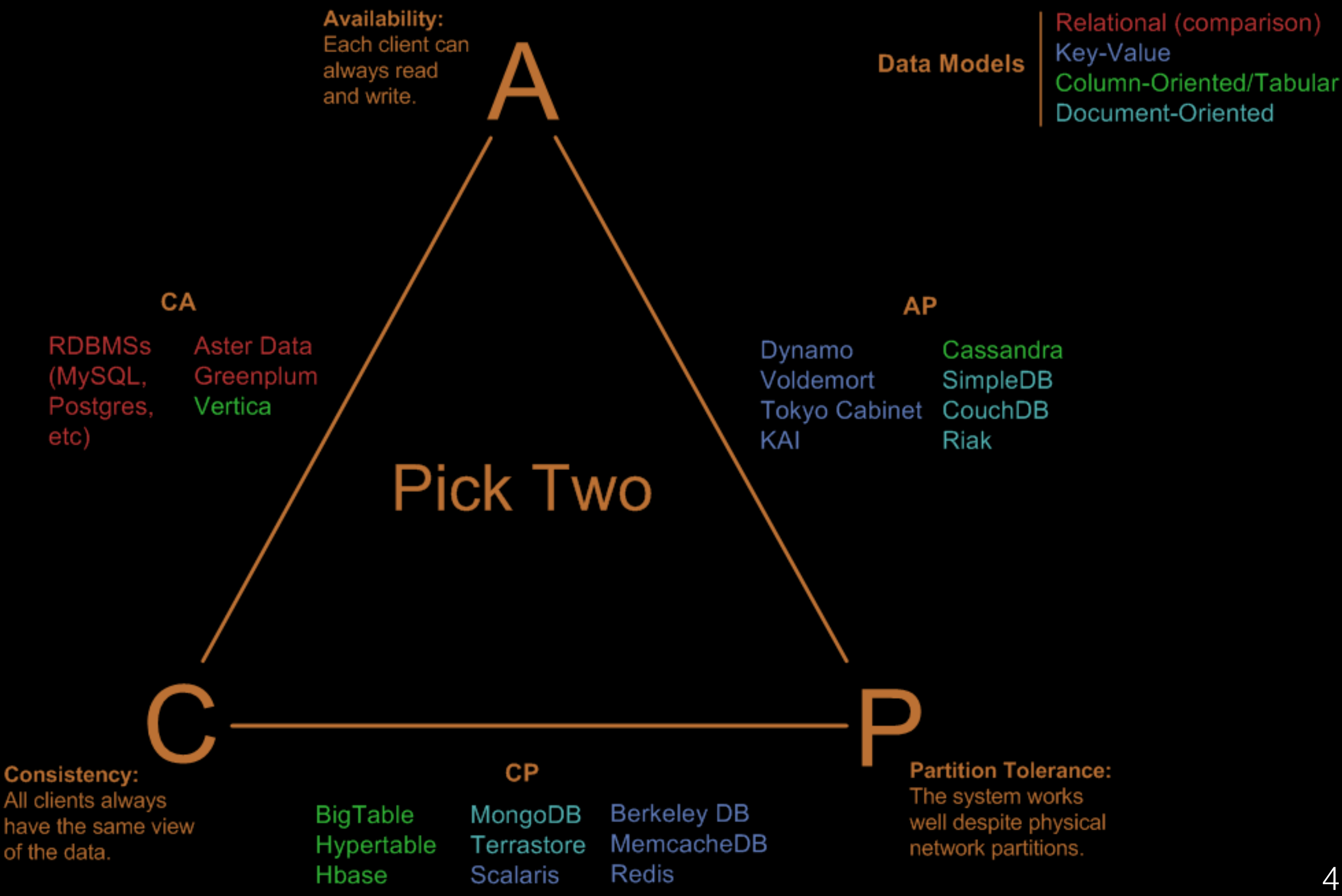

## **Visual Guide to NoSQL Systems**

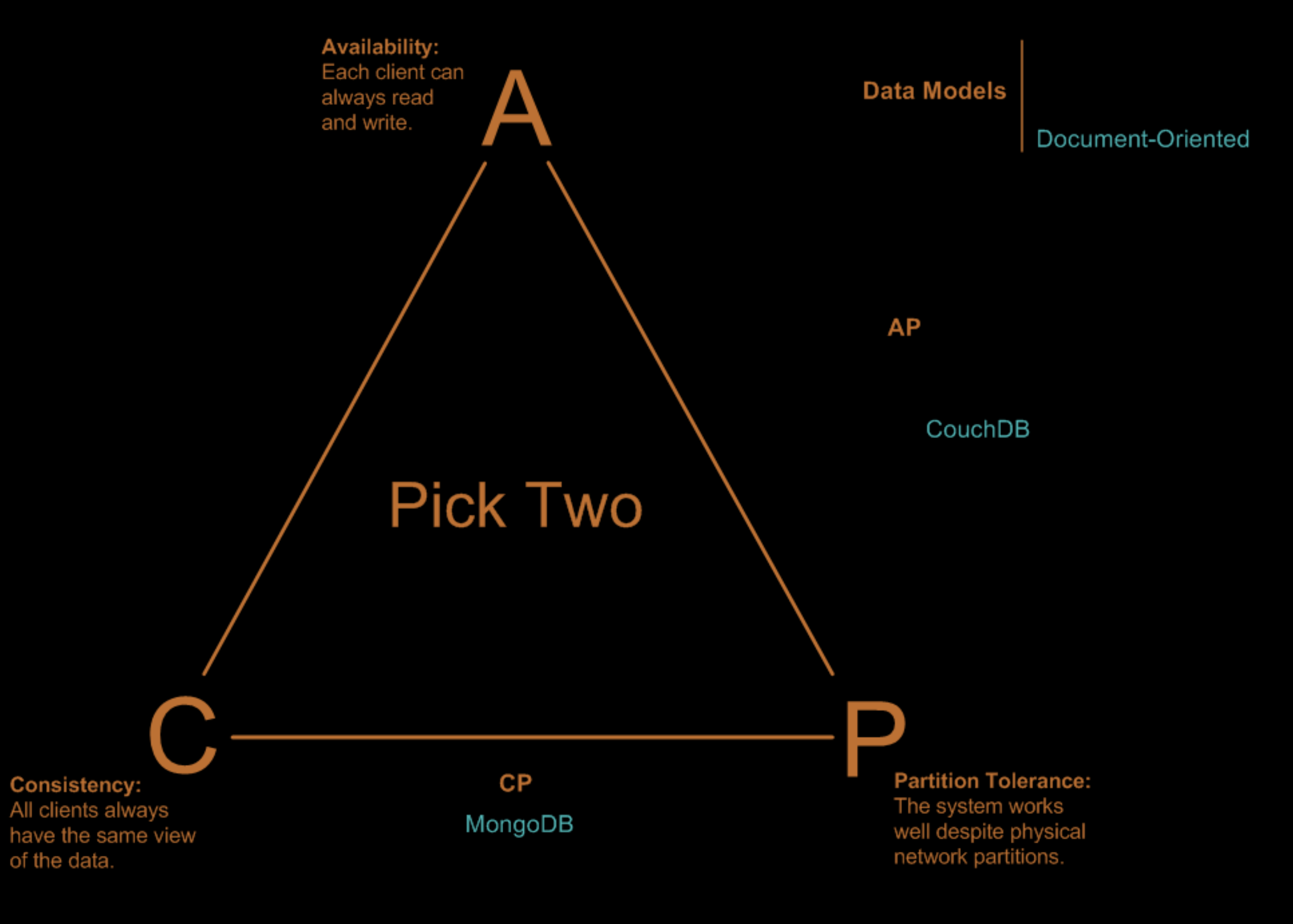

#### **Background**: A refresh on MongoDB

• Use collections to organize modules

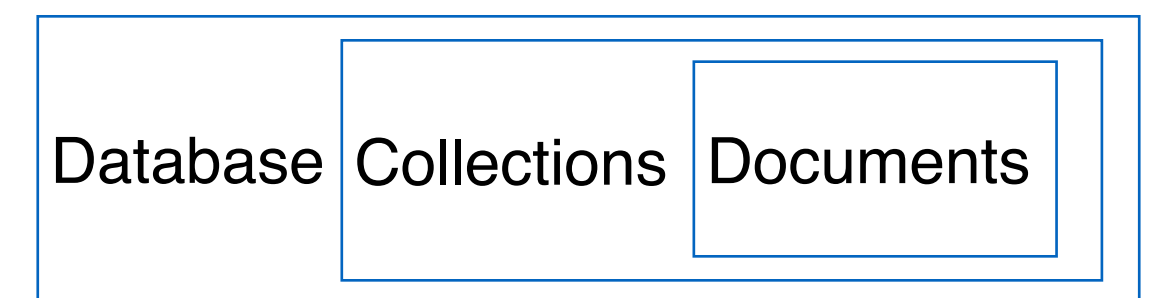

• Normalized (Reference) or denormalized (embedding)

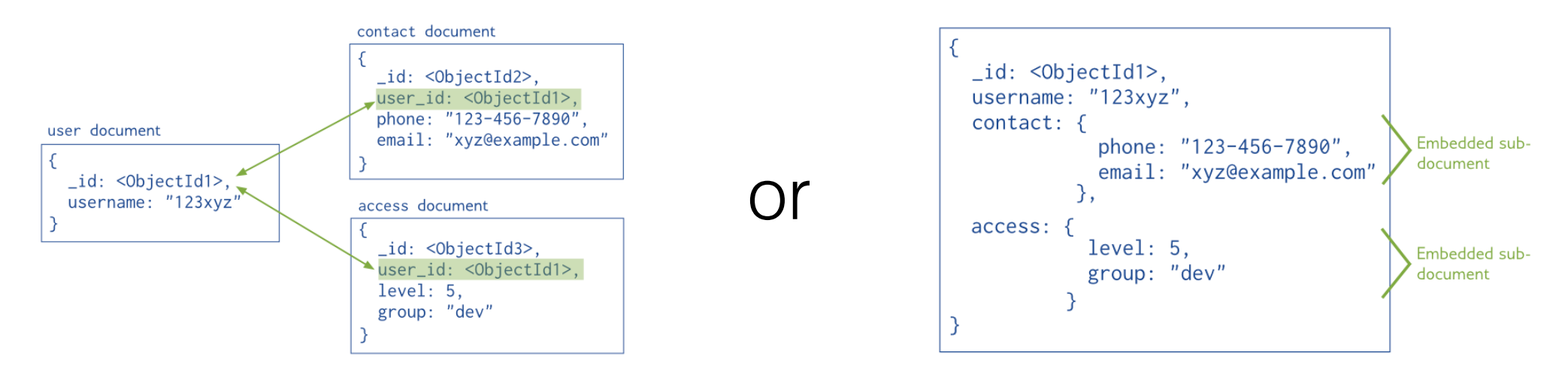

• Strict consistency (All writes must go to primary node)

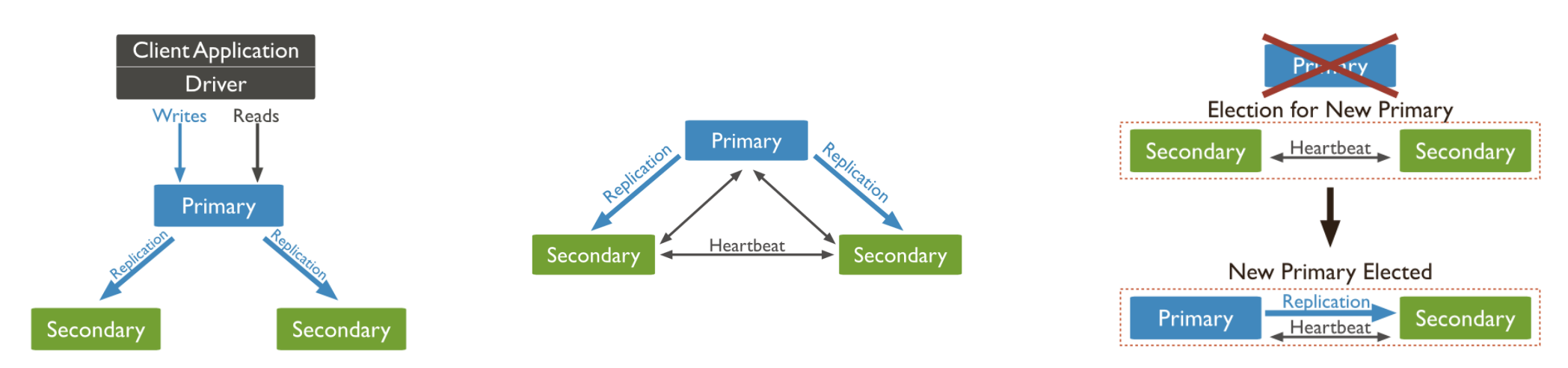

#### **Introduction**: What is CouchDB?

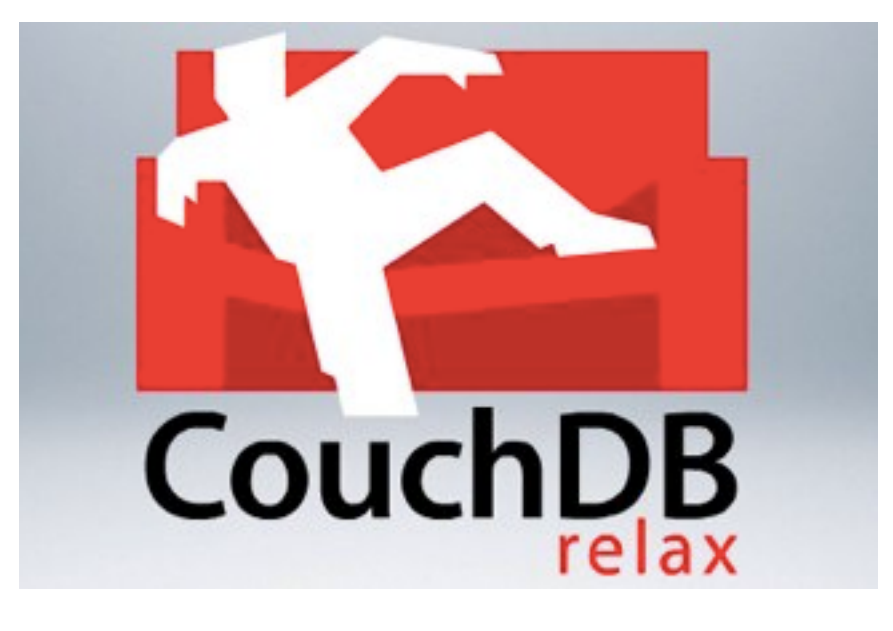

- Name comes from:
- Cluster Of Unreliable Commodity Hardware
- Relax (in a couch)
- Written in Erlang, initial release in 2005
- Licence: Apache, Original author: Damien Katz, et al.
- An open source, document-oriented, NoSQL database that uses JSON to store data, JavaScript as its query language, and HTTP for an API.
- Instead of locking mechanism, CouchDB uses MVCC to resolve conflicts, and incremental replication to achieve eventual consistency.

#### • Availability, Locality and Scalability

Each node in a system should be able to make decisions purely based on local state. If you need to do something under high load with failures occurring and you need to reach agreement, you're lost. If you're concerned about scalability, any algorithm that forces you to run agreement will eventually become your bottleneck. Take that as a given.

-Werner Vogels, Amazon CTO and Vice President

• "A database that completely embraces the web."

- JSON format
- Self-contained data (as opposed to referenced data)
- One big store of documents, no collection layer
- B tree storage engine + MapReduce to compute results of a view

#### **Data Modeling of CouchDB:** JSON Format

• CouchDB: JSON • MongoDB: BSON

#### BSON is binary JSON

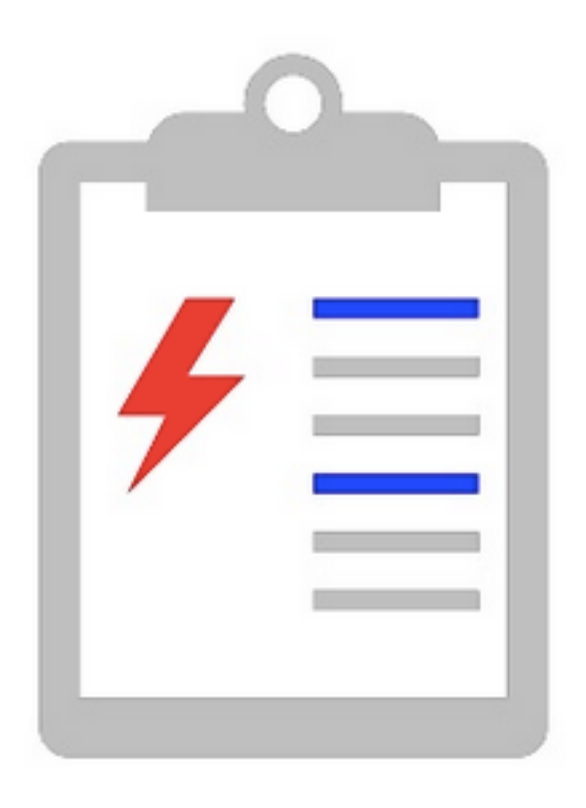

BSON is a JSON that has been serialized as a binary document.

#### **Data Modeling of CouchDB:** Self-contained Data

- CouchDB: purely self-contained *(Say Goodbye to SQL)*
- MongoDB: embedded (*NoSQL*); or referenced (*SQL-like*)

Real-world data is managed as real-world documents

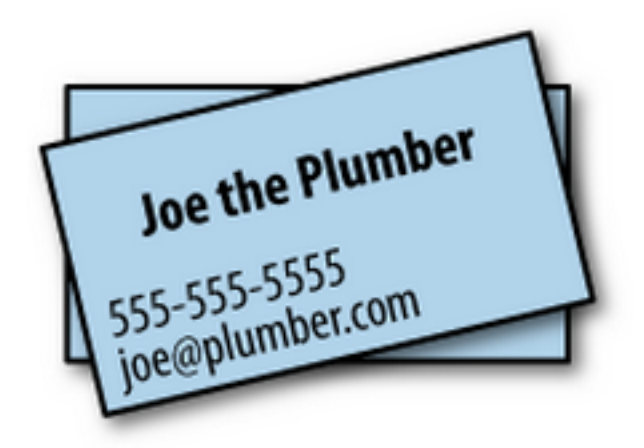

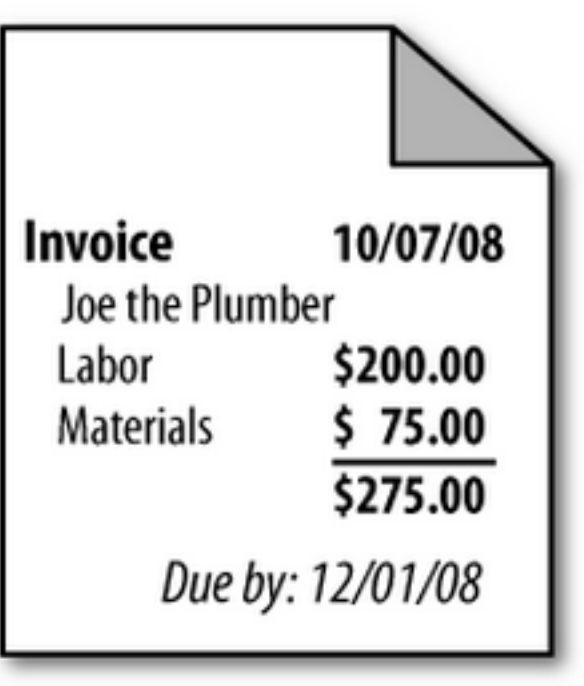

## **Data Modeling of CouchDB:** Self-contained Data

- CouchDB: purely self-contained *(Say Goodbye to SQL)*
- MongoDB: embedded (*NoSQL*); or referenced (*SQL-like*)

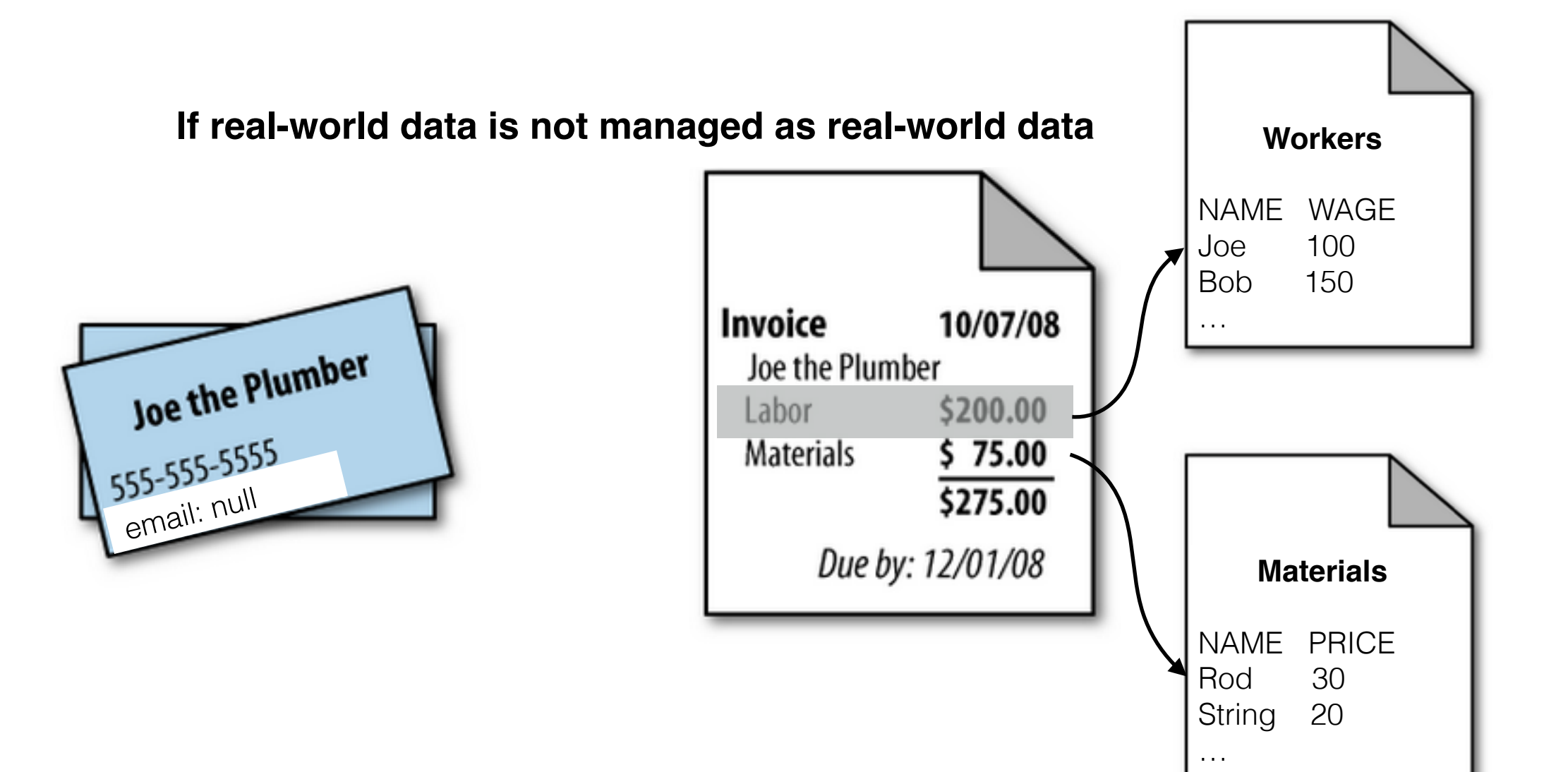

## **Data Modeling of CouchDB: Data Storage**

#### • CouchDB:

one big warehouse No global indexes predefined on DB level, create a view to report results instead

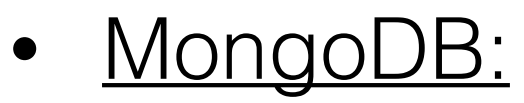

separated by collections Can create index for any field of documents in a collection (identical to indexing in RDBMS)

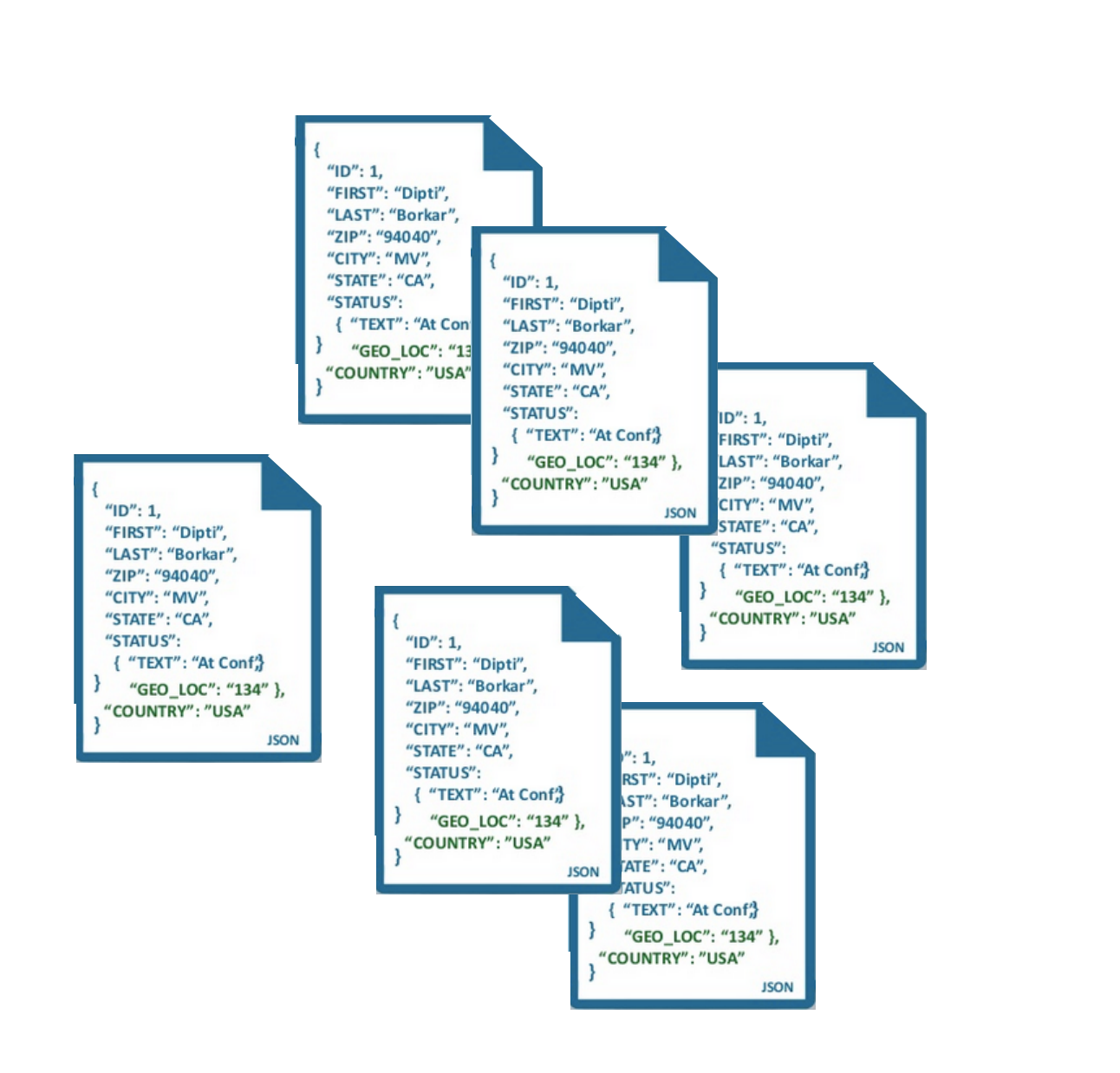

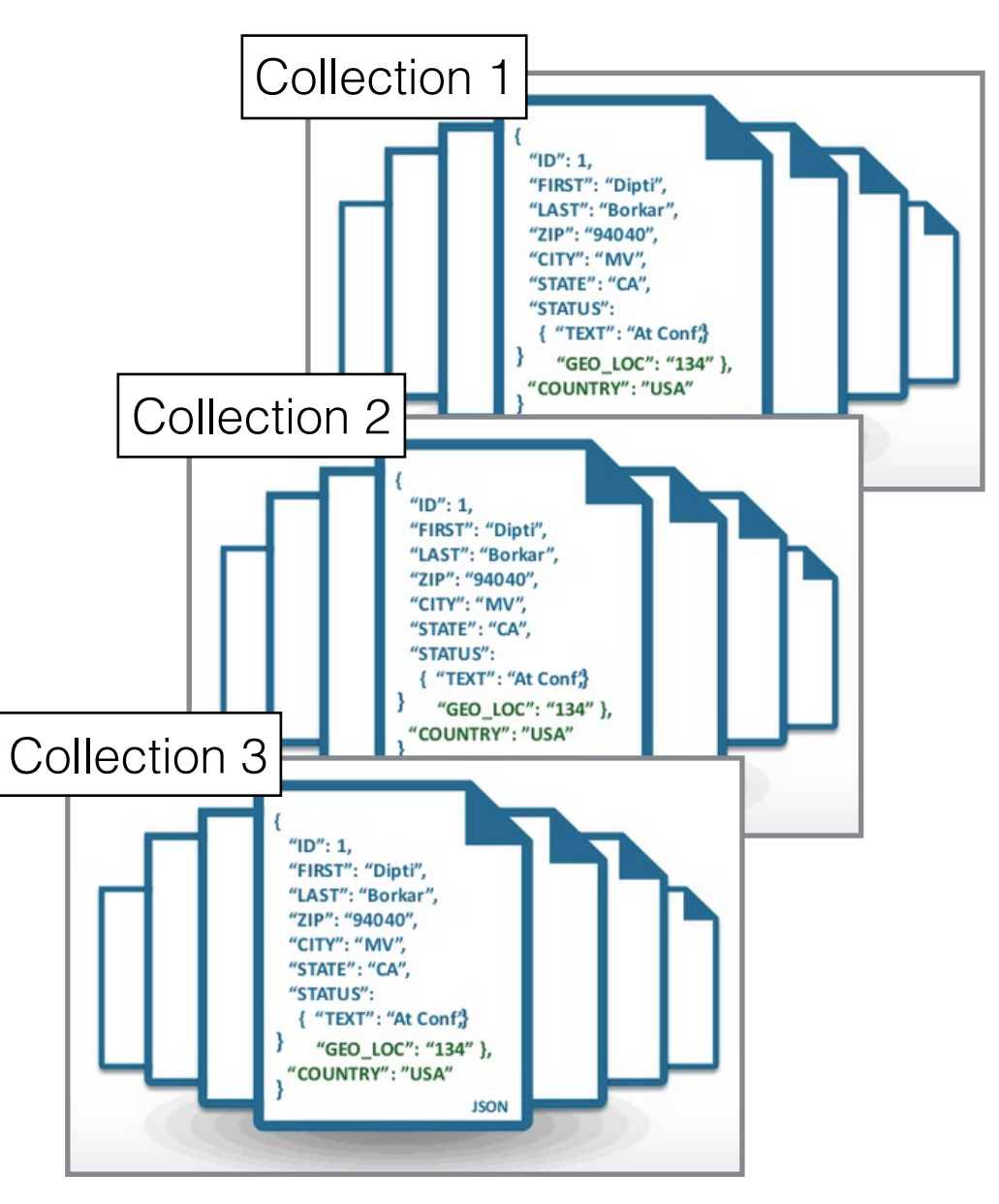

#### Define a view

- Map takes documents and emits key/value pairs

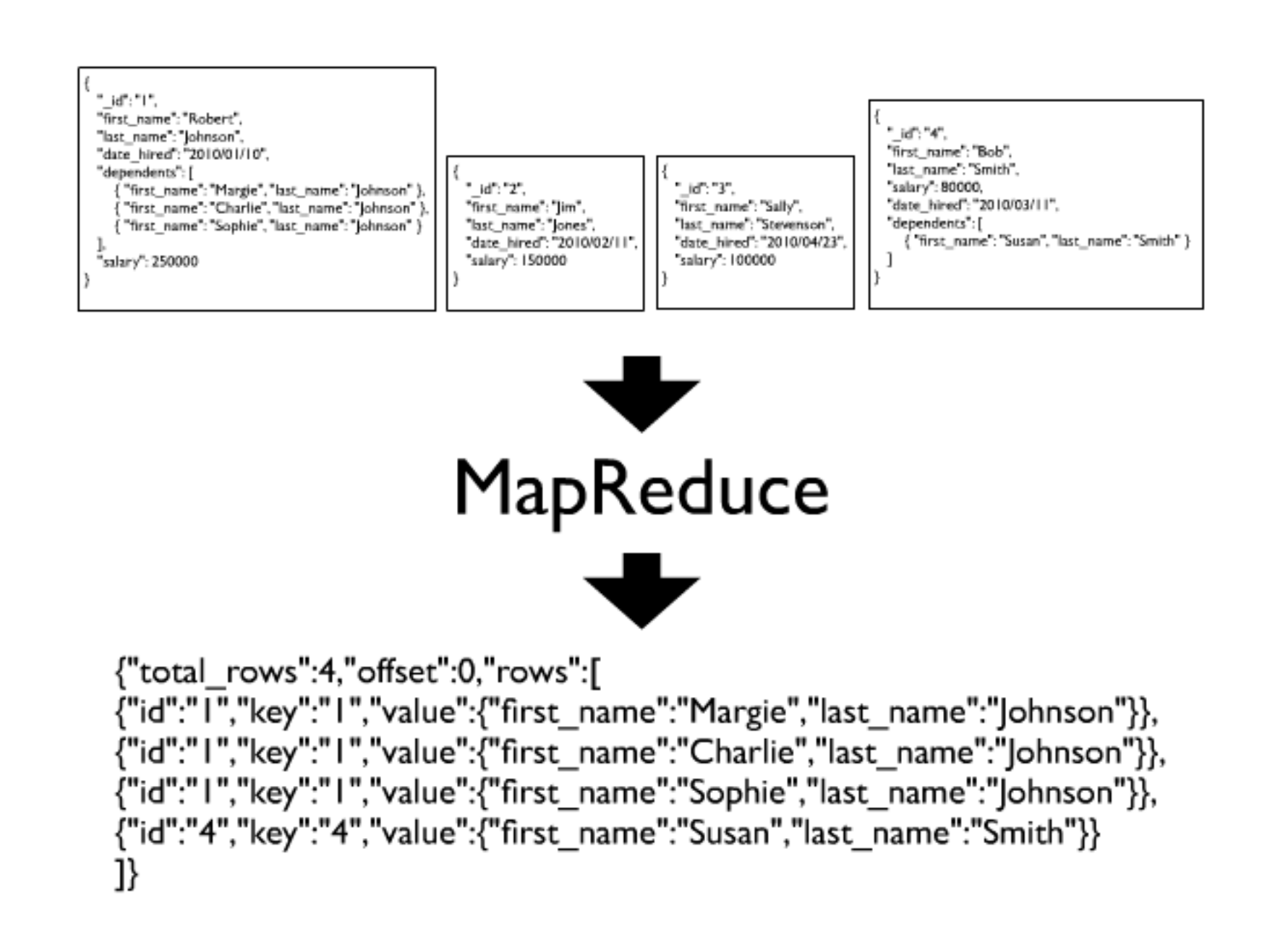

- Construct B-tree index
	- CouchDB storage engine constructs a B-tree index

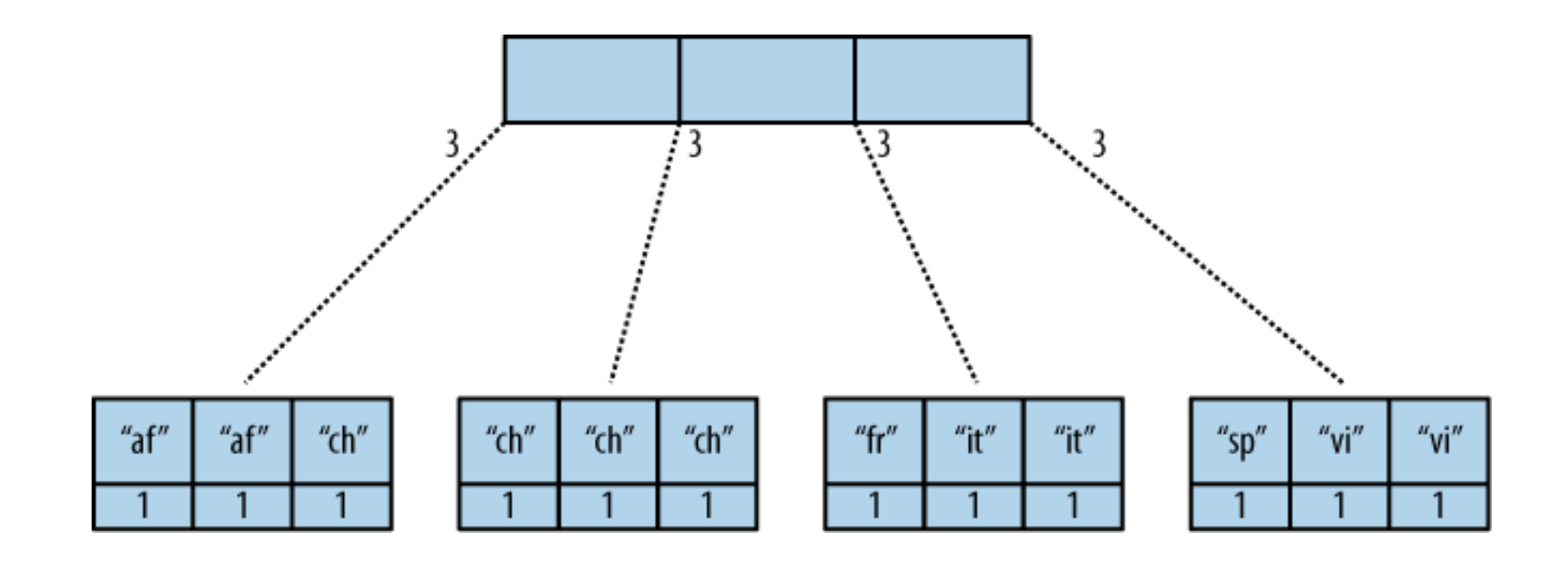

#### • Query the view

- Reduce operates on the subtree to do aggregation

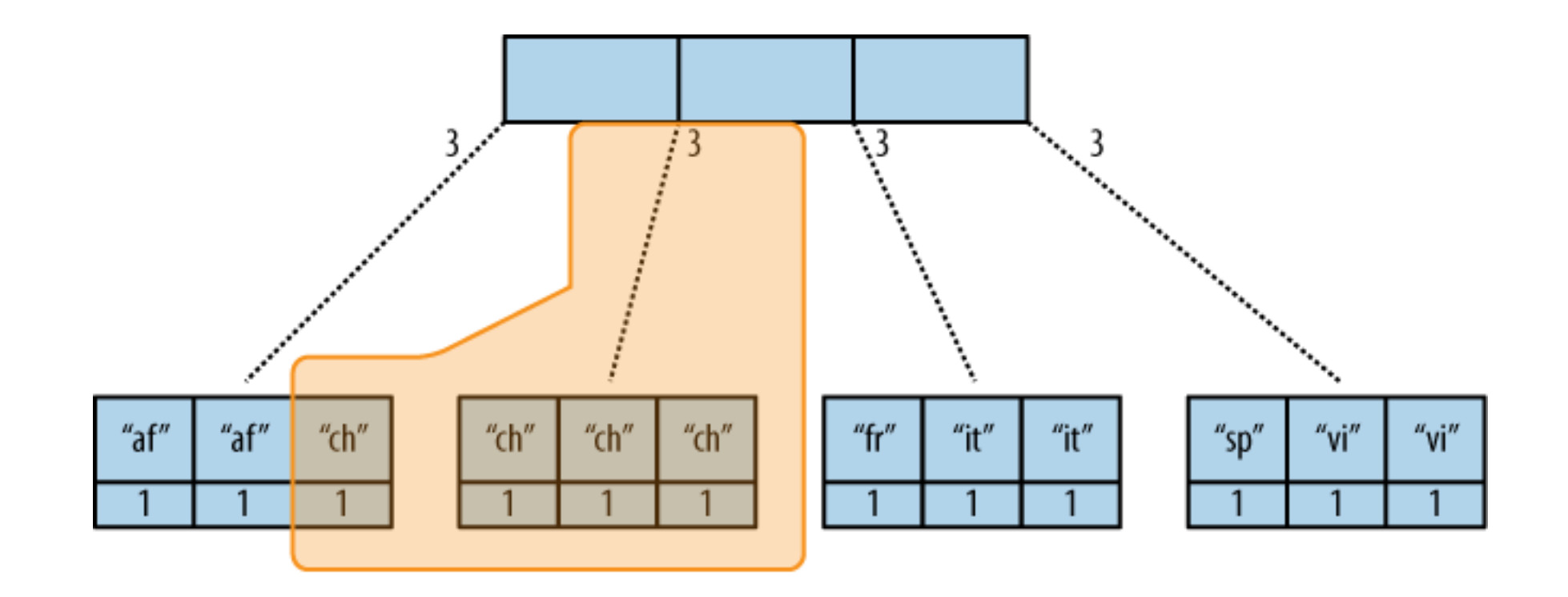

 $MapReduce + B-tree = results of a view$ 

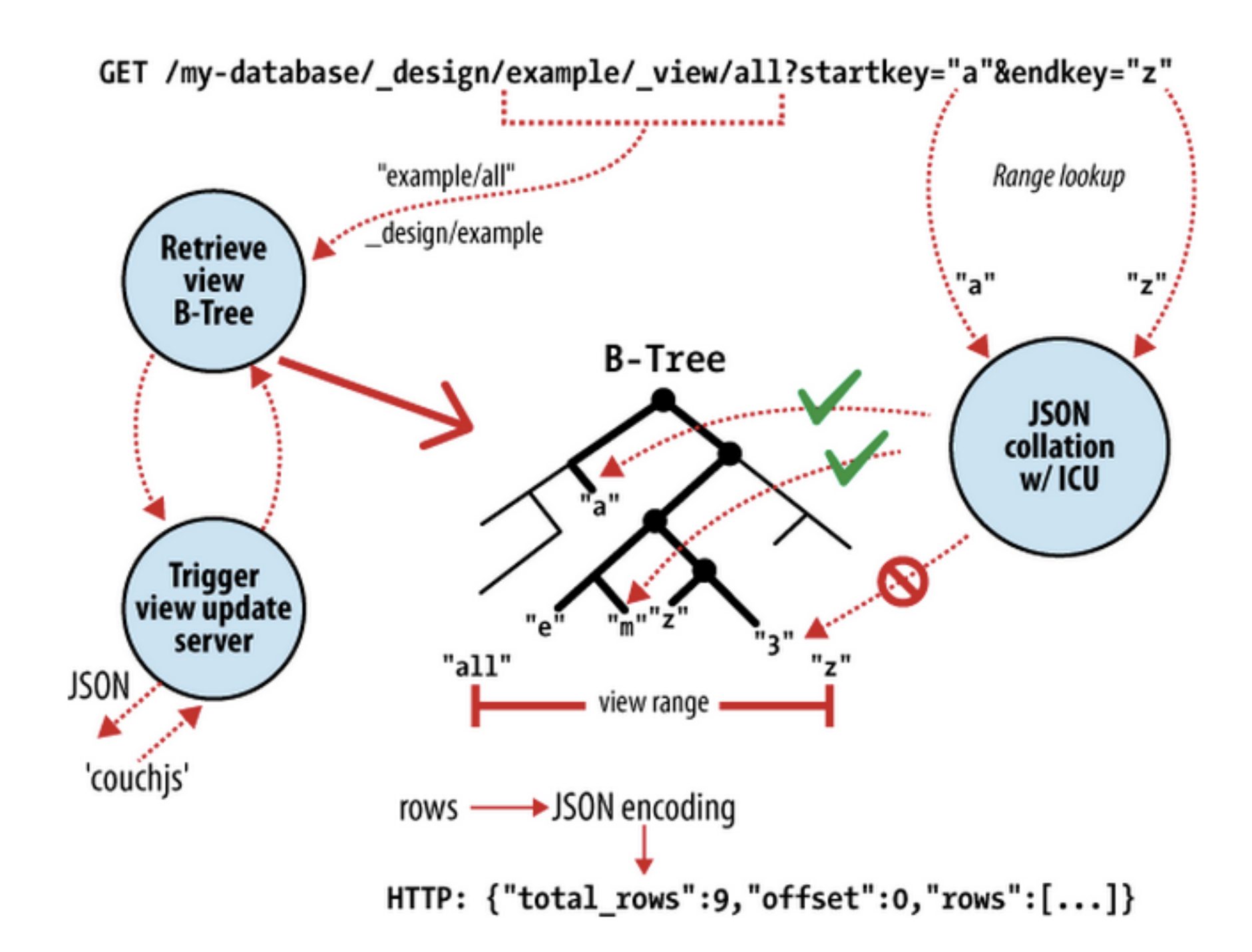

## **Query Capabilities**

• CouchDB:

MapReduce(complex queries)

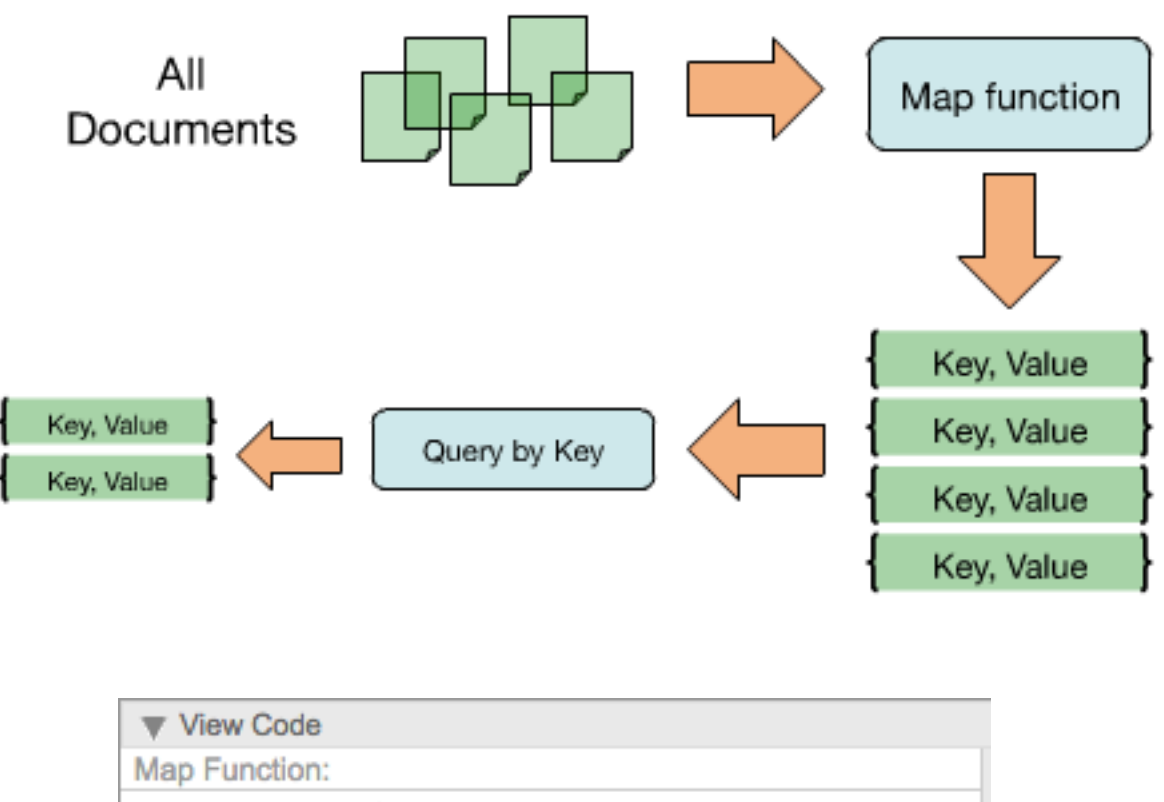

• MongoDB: (1) Aggregation pipeline(SQL-like)

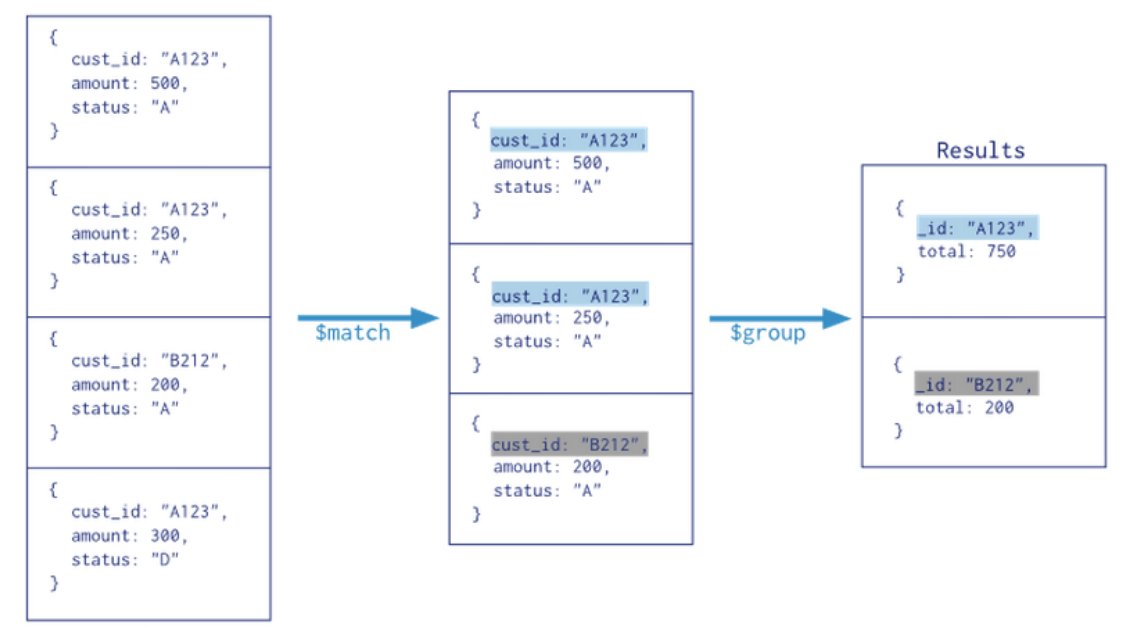

orders

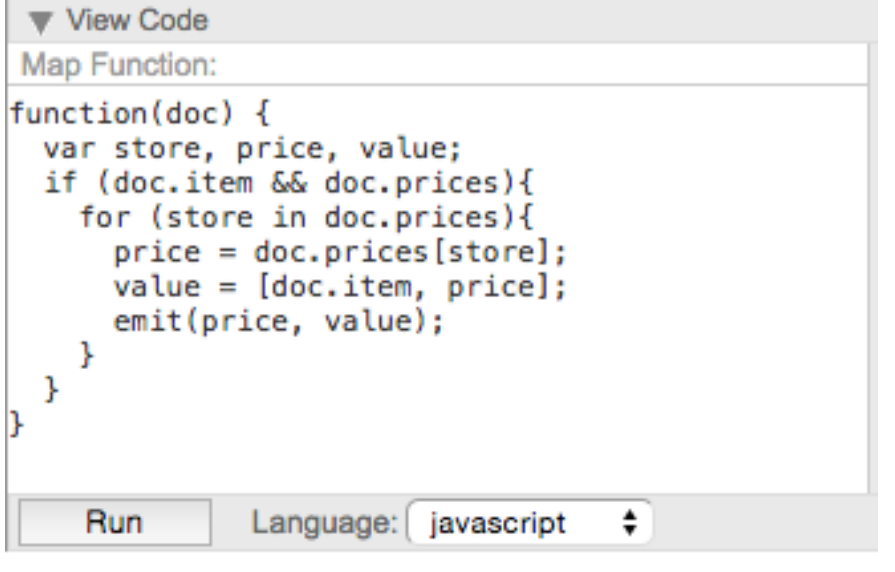

Well, comparatively complex…

#### (2) MapReduce(complex queries)

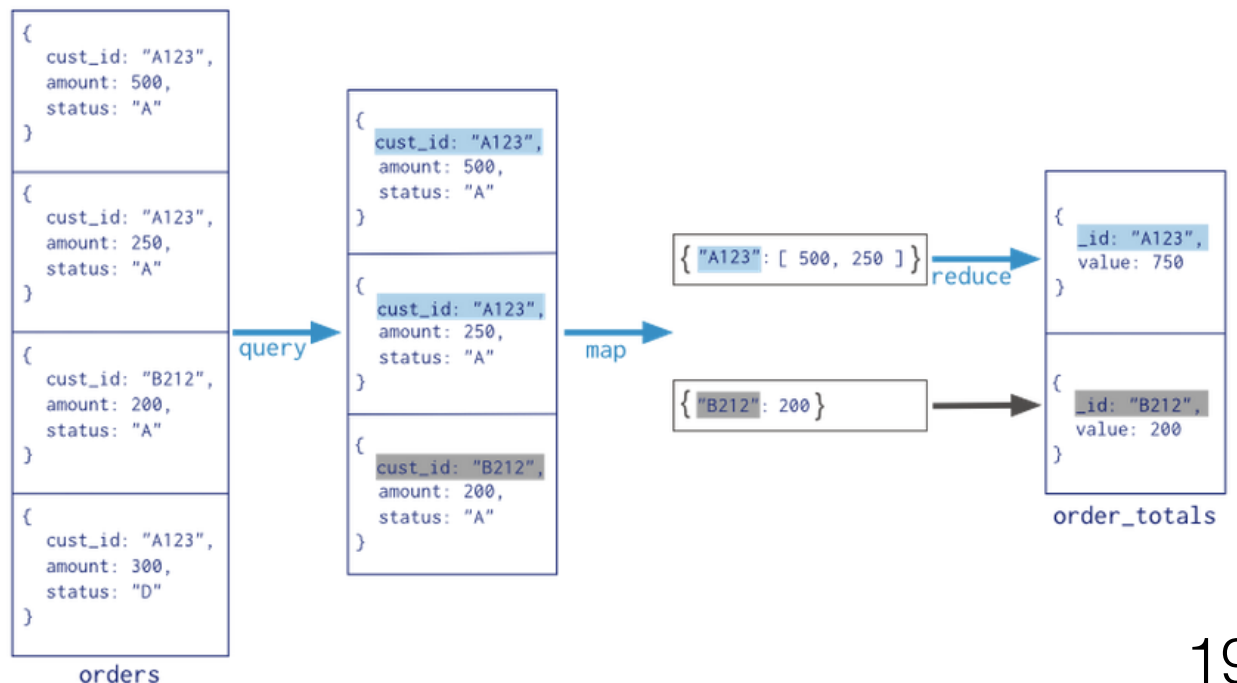

#### **Data Management**

#### • Futon: Built-in administration interface

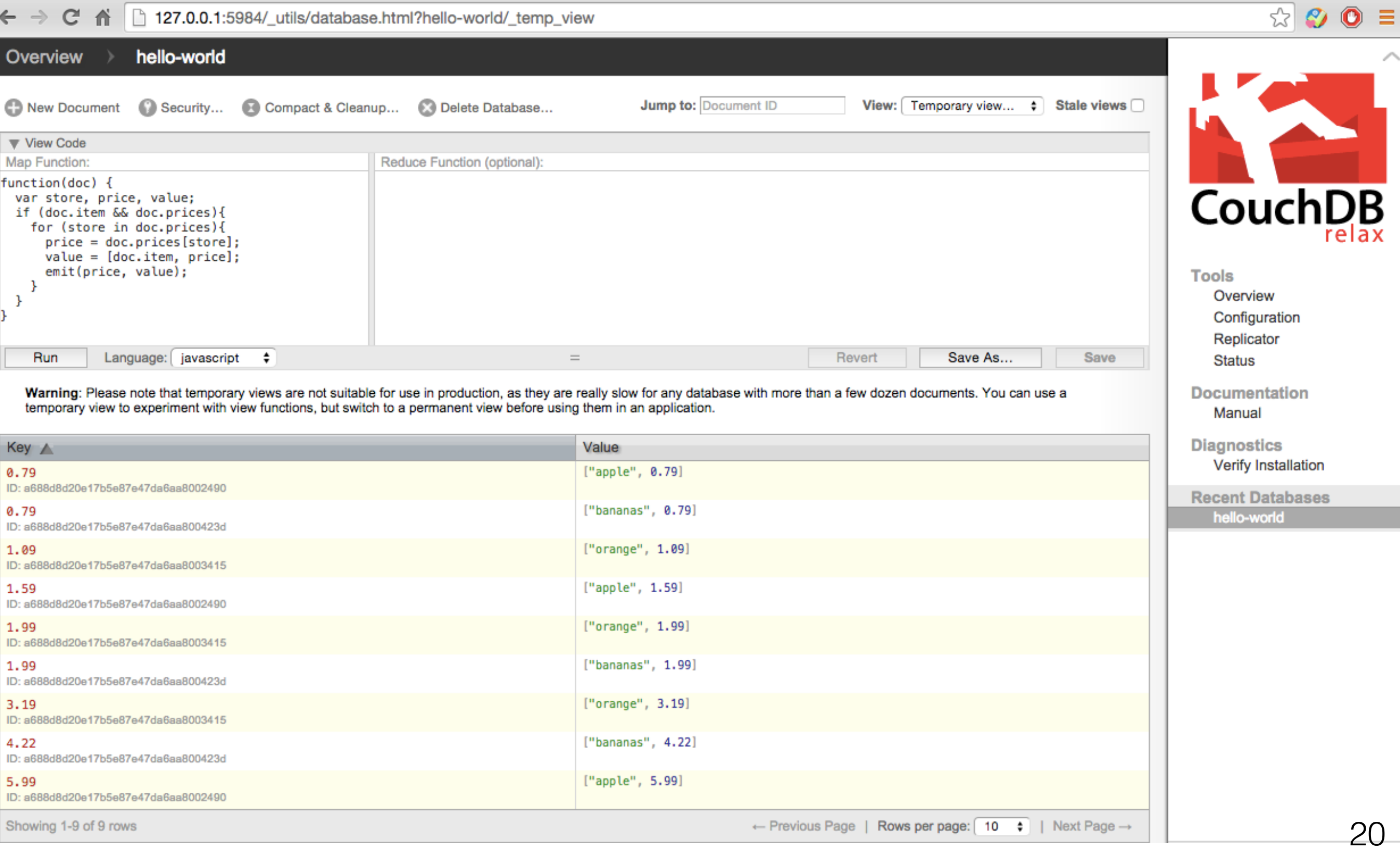

#### **Data Management**

• REST API: a thin wrapper around the DB core

## REST API

#### # Create

POST http://localhost:5984/employees

 $#$  Read GET http://localhost:5984/employees/1

# Update PUT http://localhost:5984/employees/1

# Delete DELETE http://localhost:5984/employees/1

#### **Data Management**

• REST API: a thin wrapper around the DB core

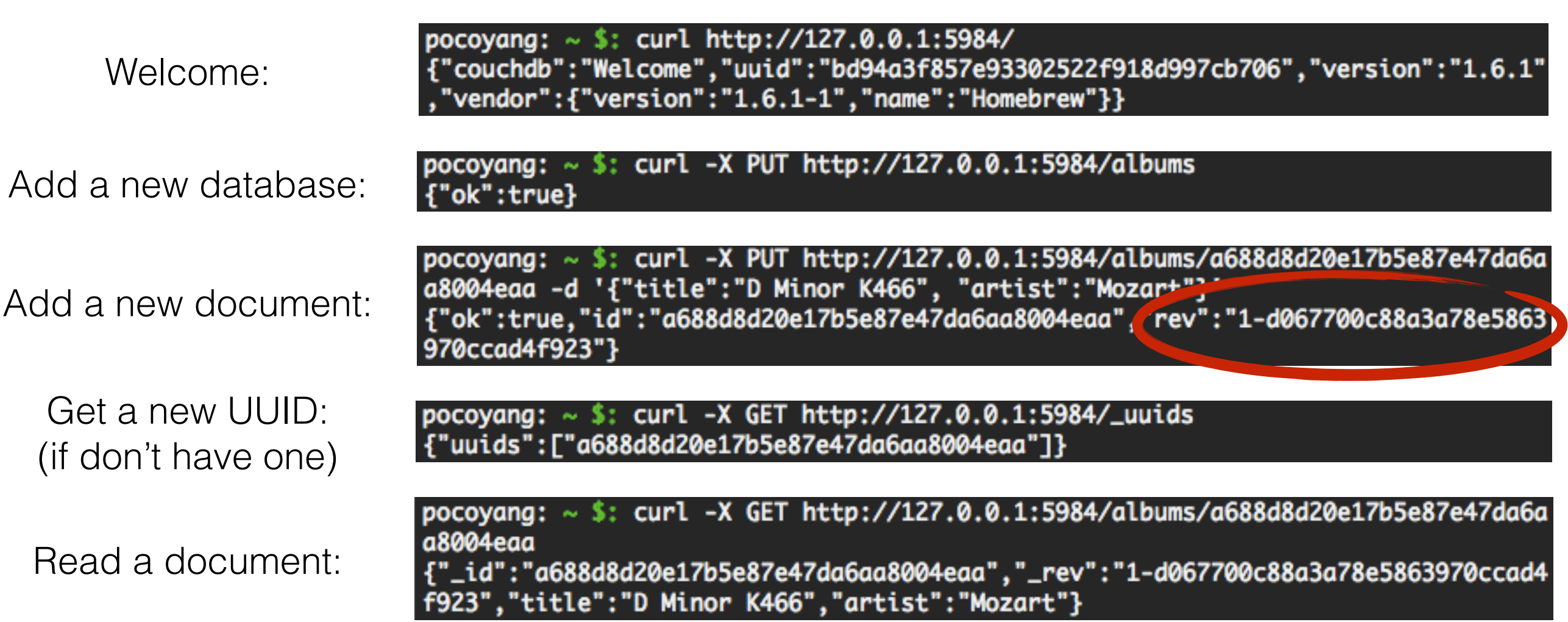

### **Concurrency control of CouchDB**

- Multi-Version Concurrency Control:
	- Doesn't rely on global state, always available to readers;
	- Each reader is reading the latest visible snapshot

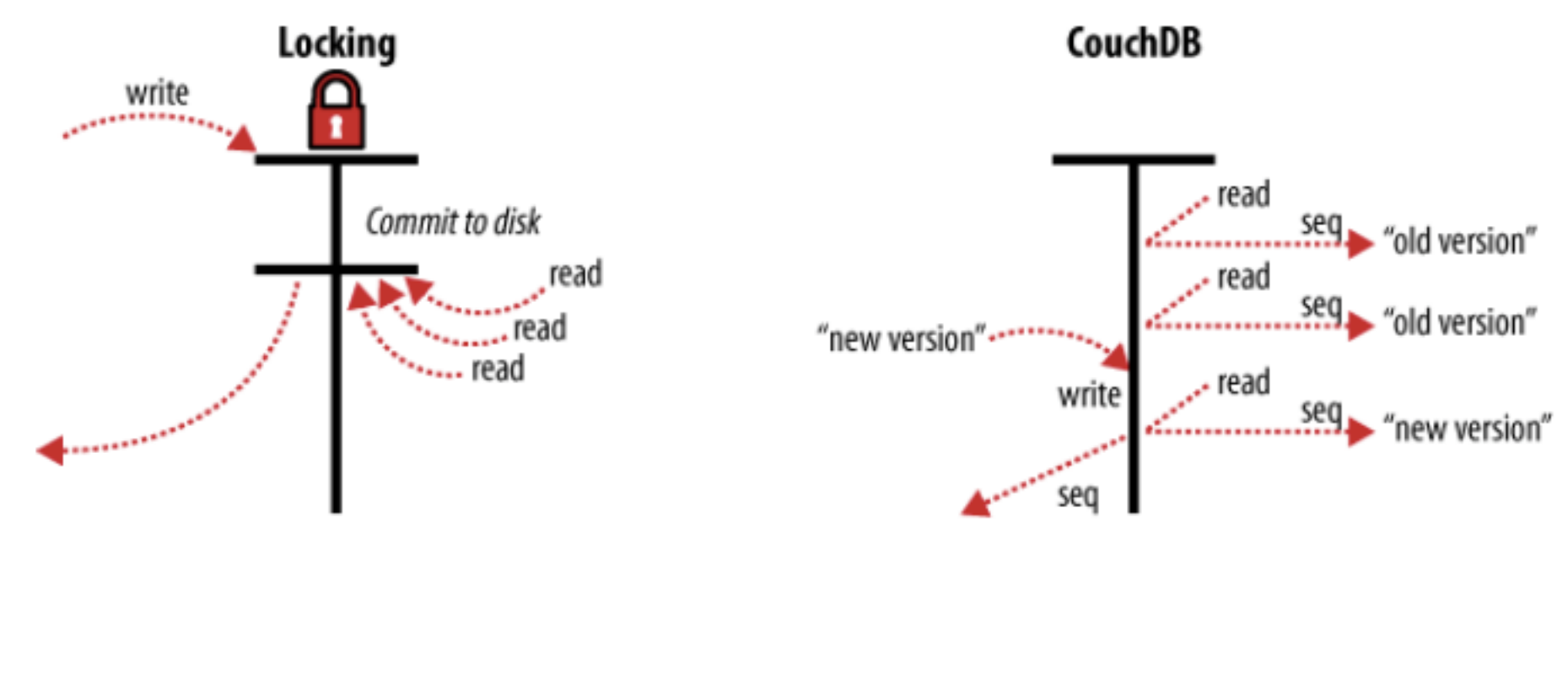

- MongoDB CouchDB
- 

- Eventual consistency by incremental replication:
	- Peer-to-peer rather than primary-secondary

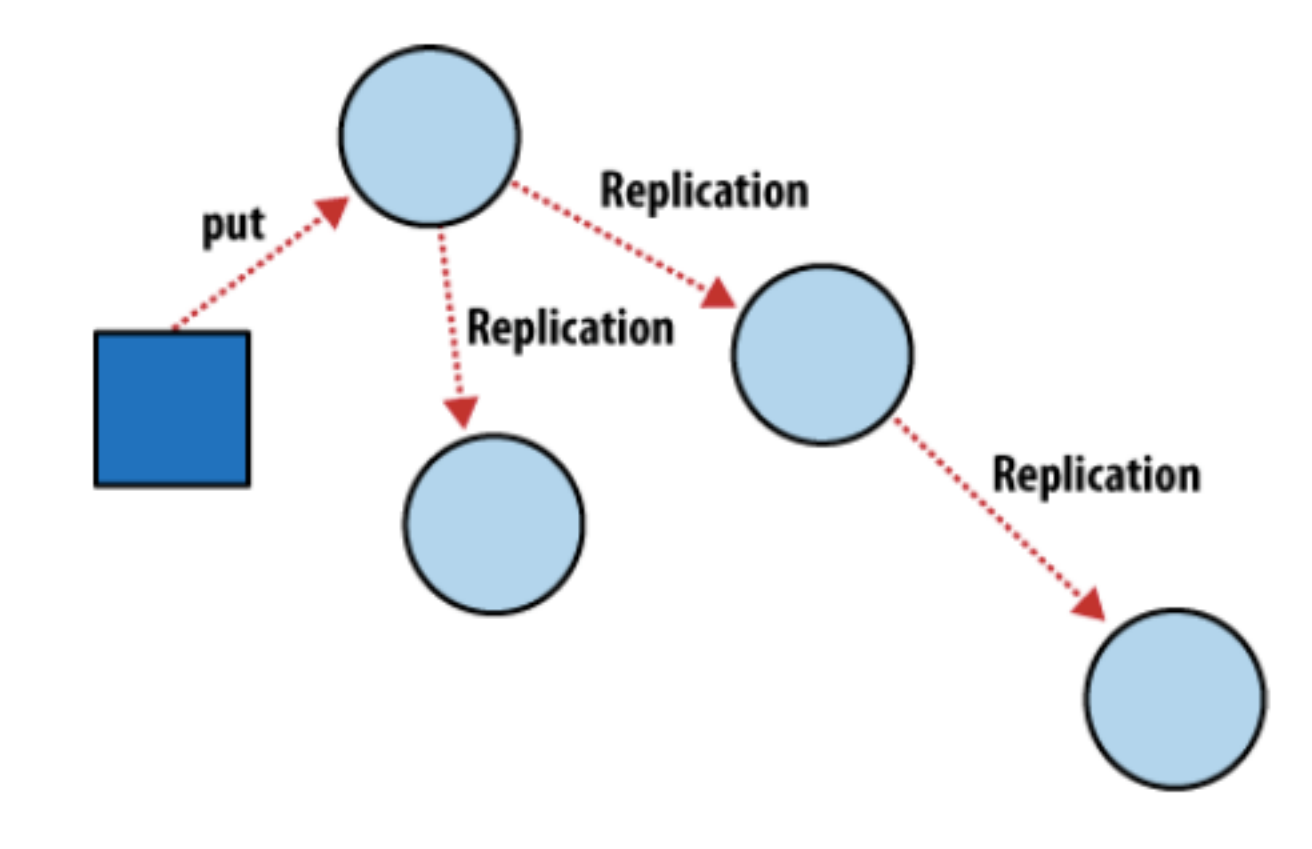

- Eventual consistency by incremental replication:
	- Peer-to-peer rather than primary-secondary
	- Sites can go offline, DB will handle sync when back online

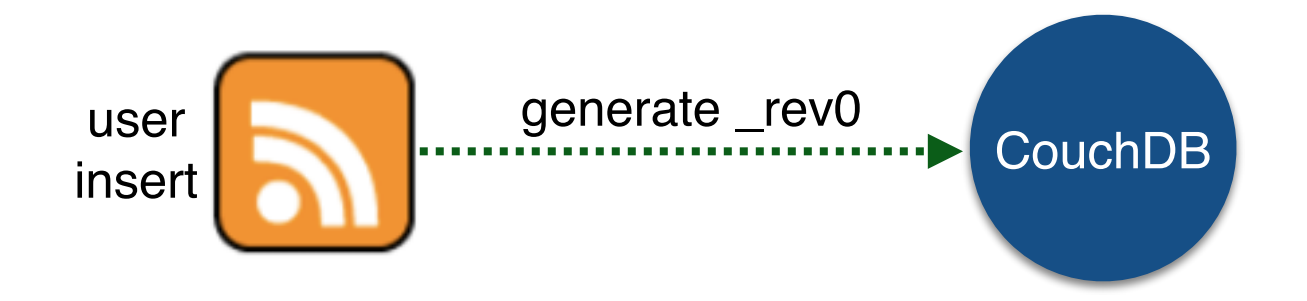

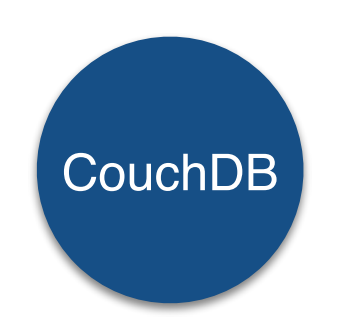

- Eventual consistency by incremental replication:
	- Peer-to-peer rather than primary-secondary
	- Sites can go offline, DB will handle sync when back online

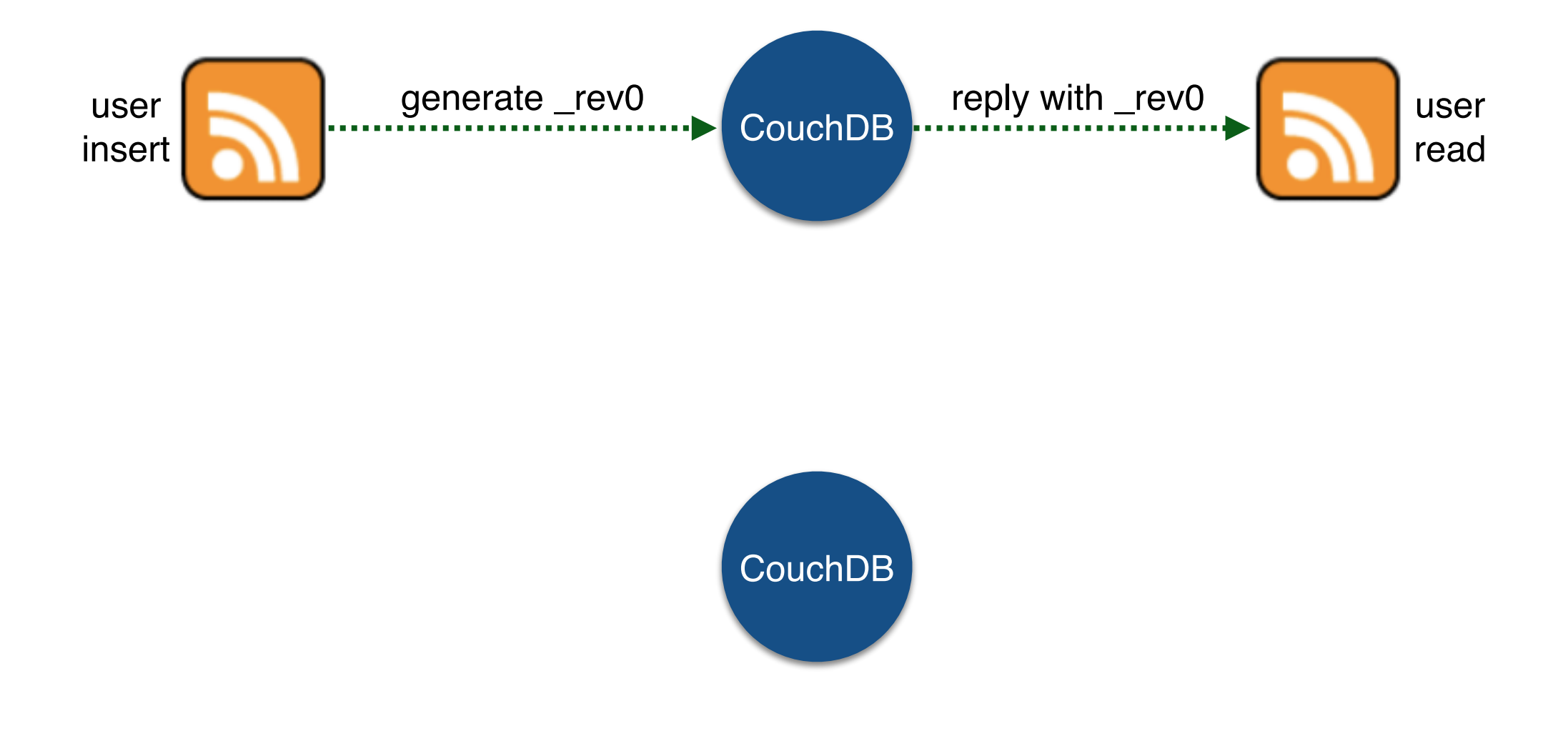

- Eventual consistency by incremental replication:
	- Peer-to-peer rather than primary-secondary
	- Sites can go offline, DB will handle sync when back online

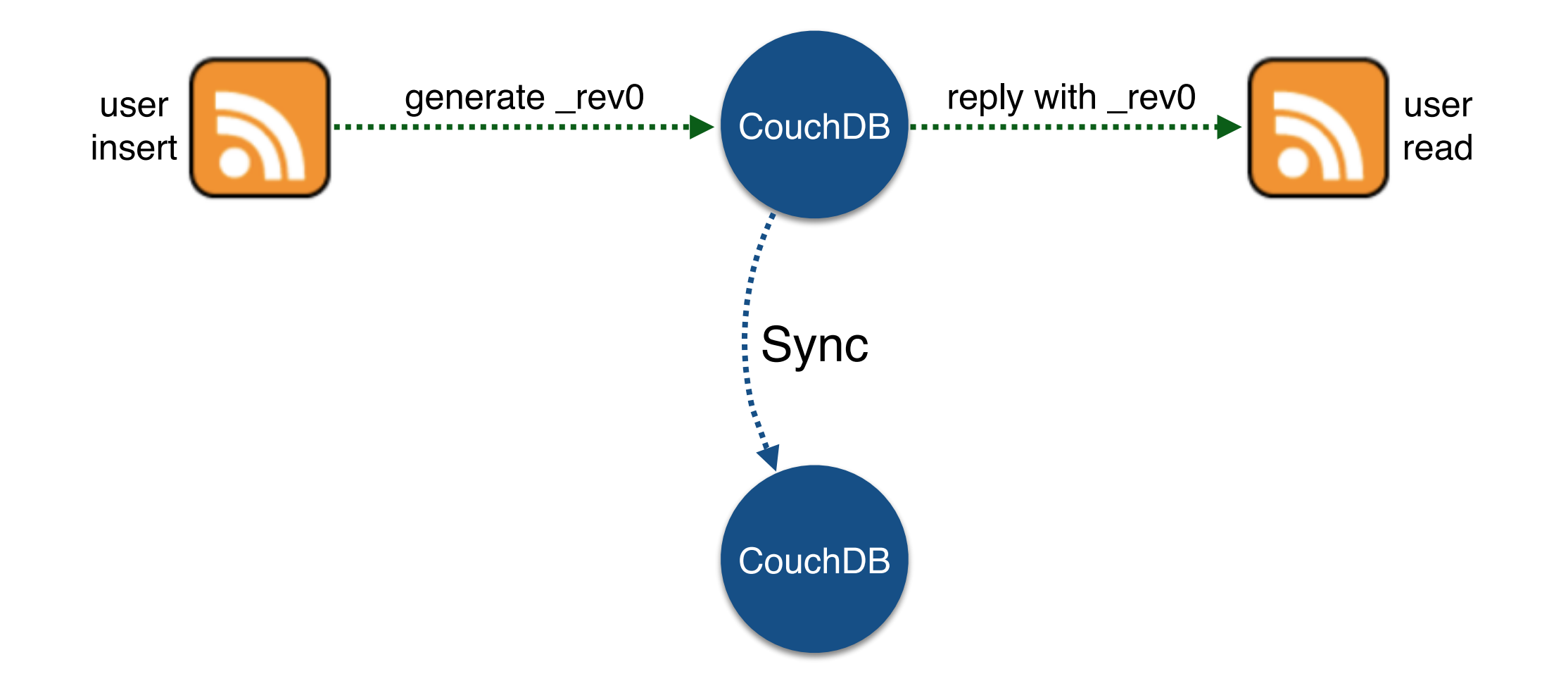

- Eventual consistency by incremental replication:
	- Peer-to-peer rather than primary-secondary
	- Sites can go offline, DB will handle sync when back online
	- Automatic conflict detection and resolution

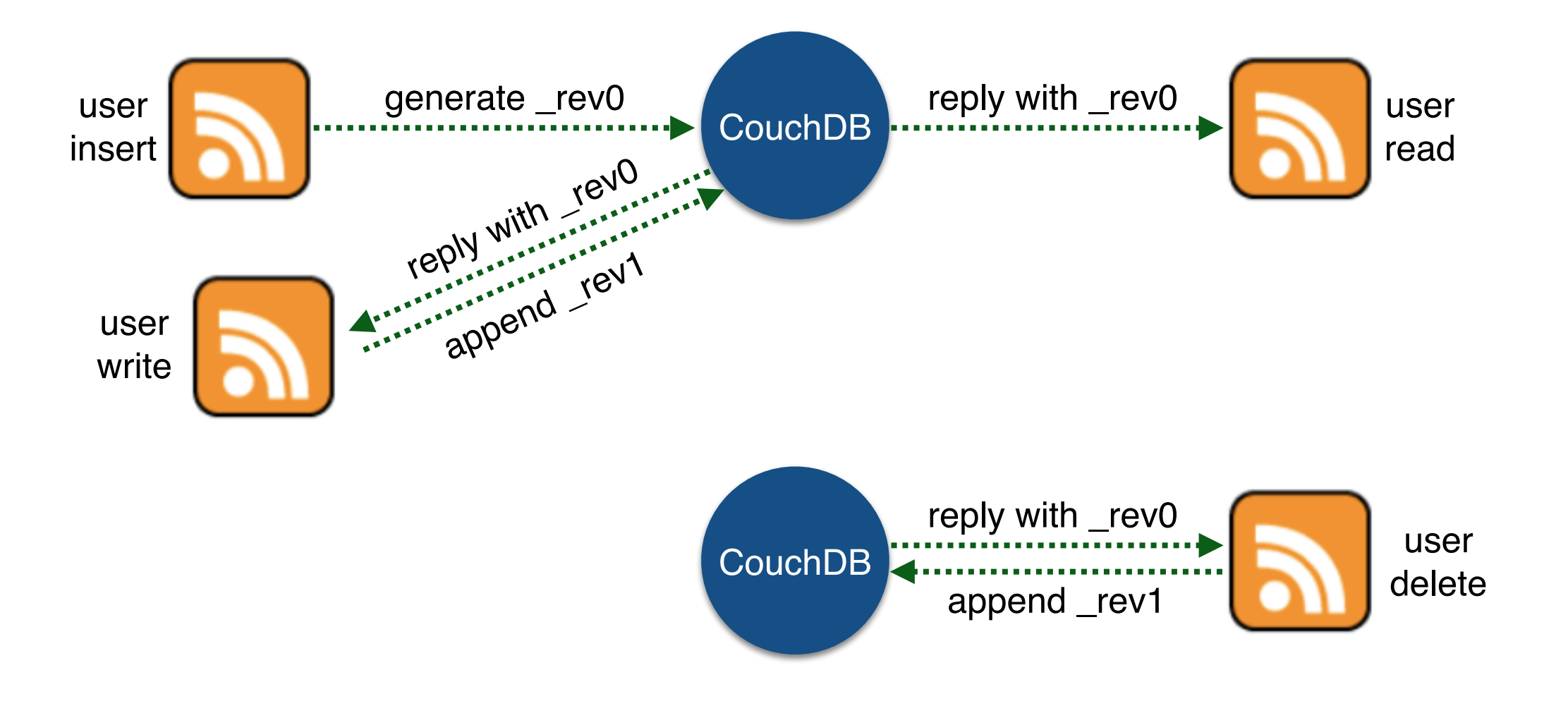

- Eventual consistency by incremental replication:
	- Peer-to-peer rather than primary-secondary
	- Sites can go offline, DB will handle sync when back online
	- Automatic conflict detection and resolution

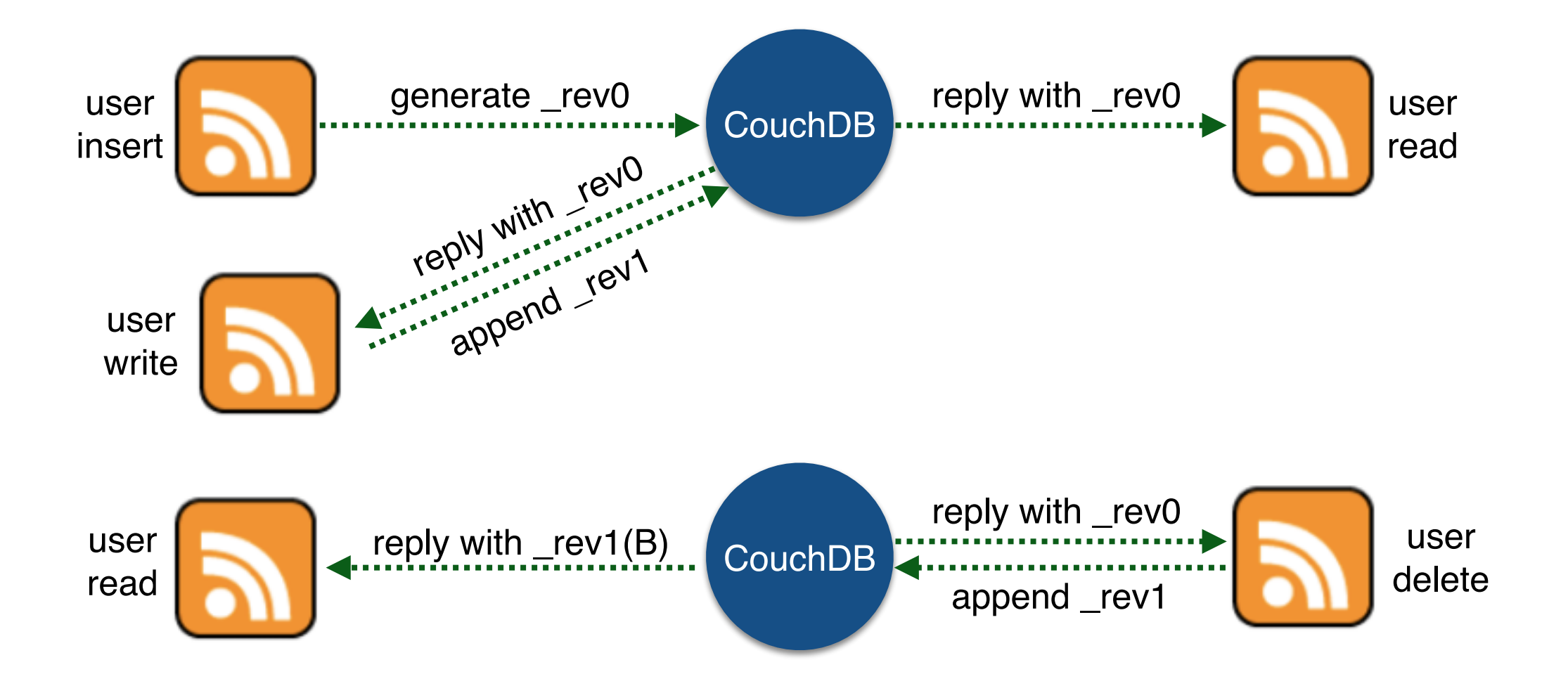

- Eventual consistency by incremental replication:
	- Peer-to-peer rather than primary-secondary
	- Sites can go offline, DB will handle sync when back online
	- Automatic conflict detection and resolution

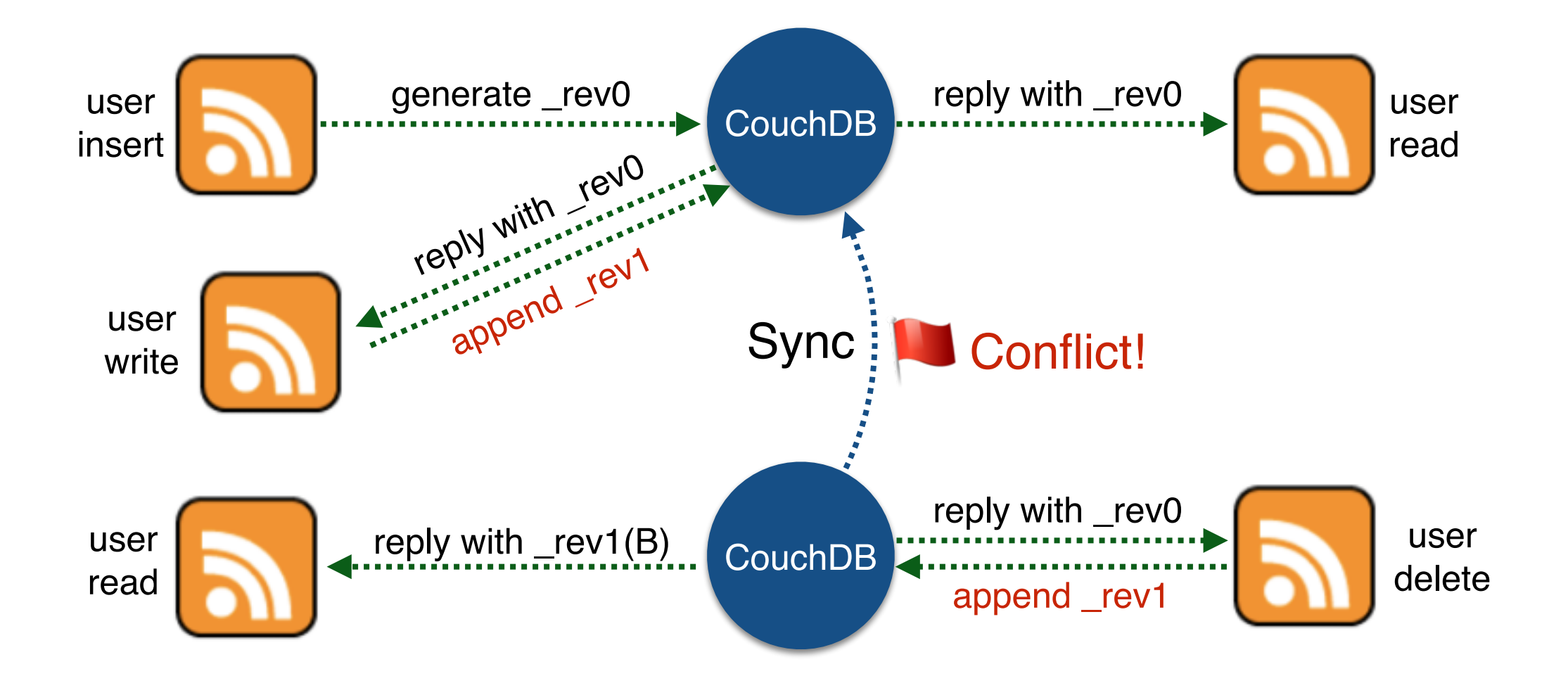

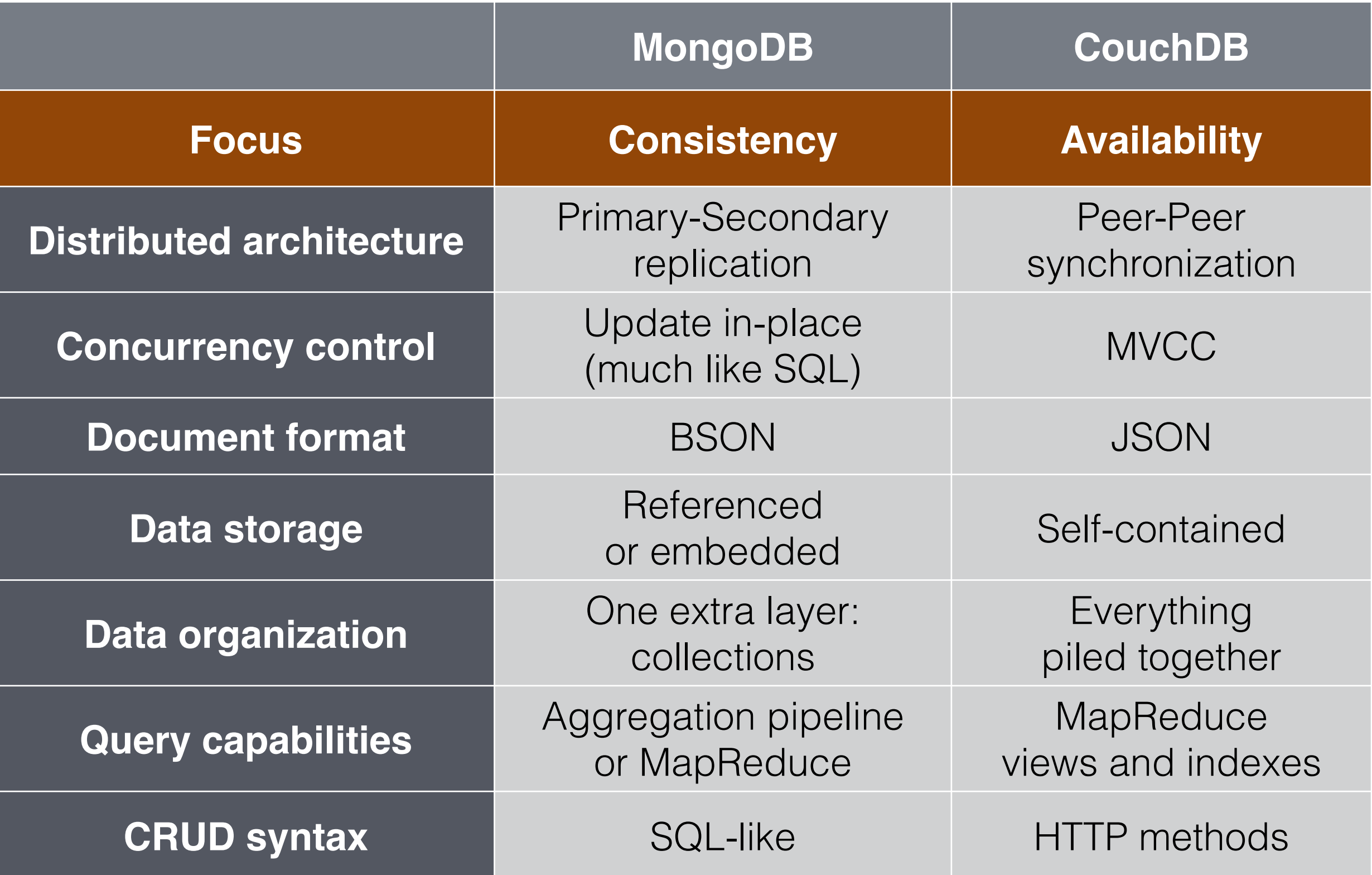

#### **Some facts: Popularity**

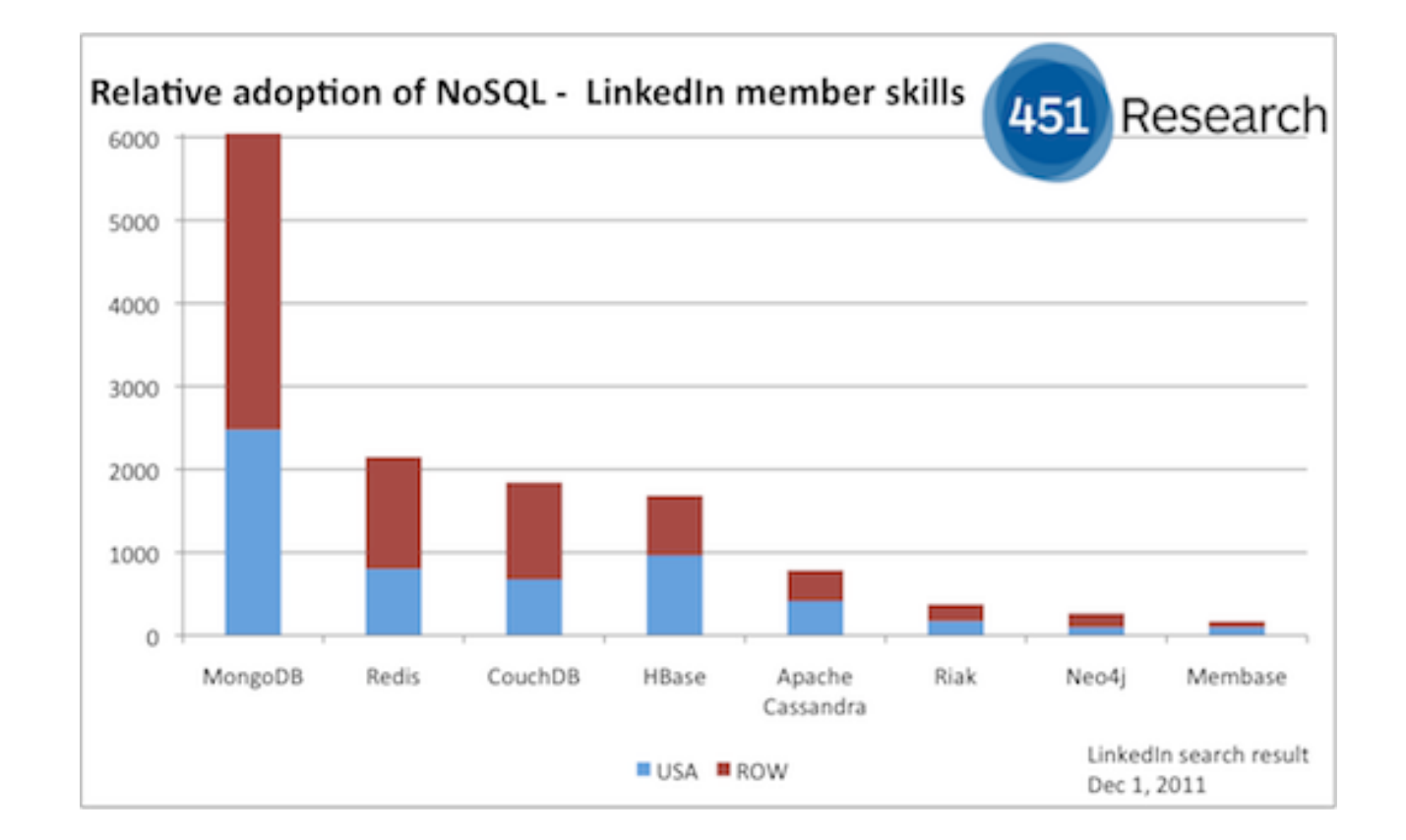

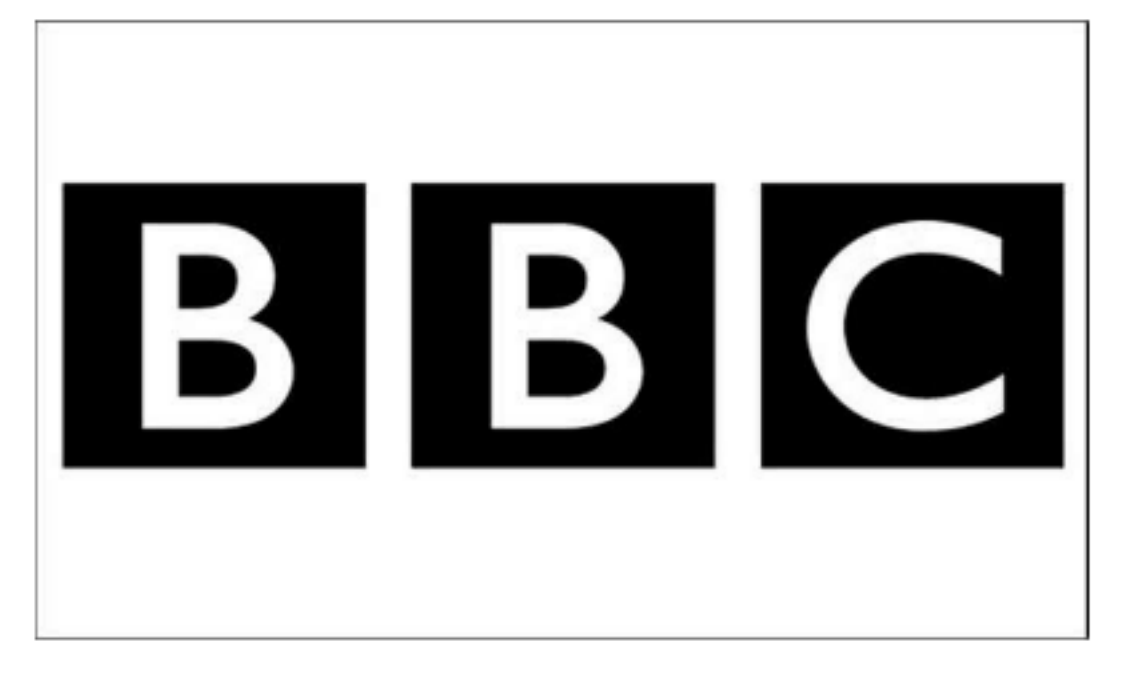

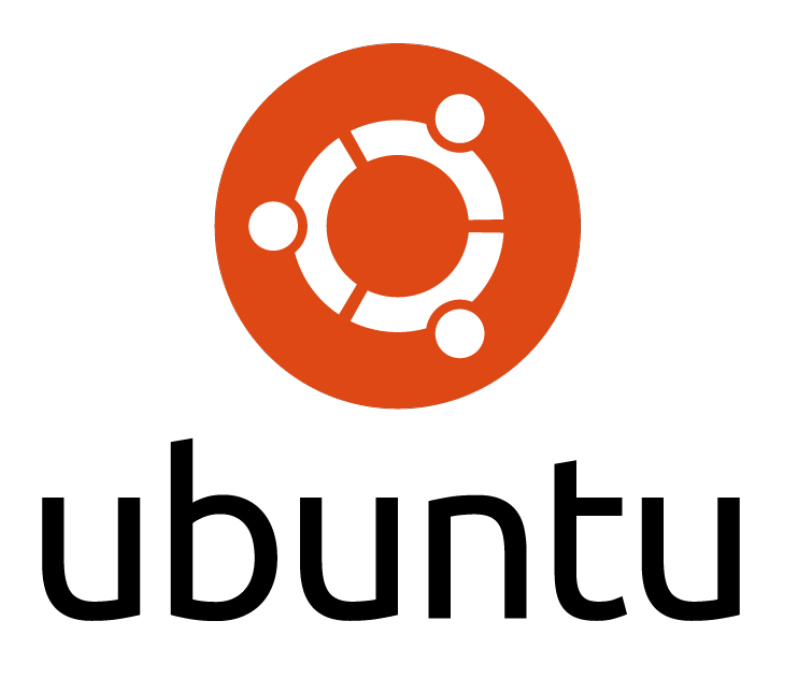

(Stopped using in 2011…)

#### **Some facts: Efficiency**

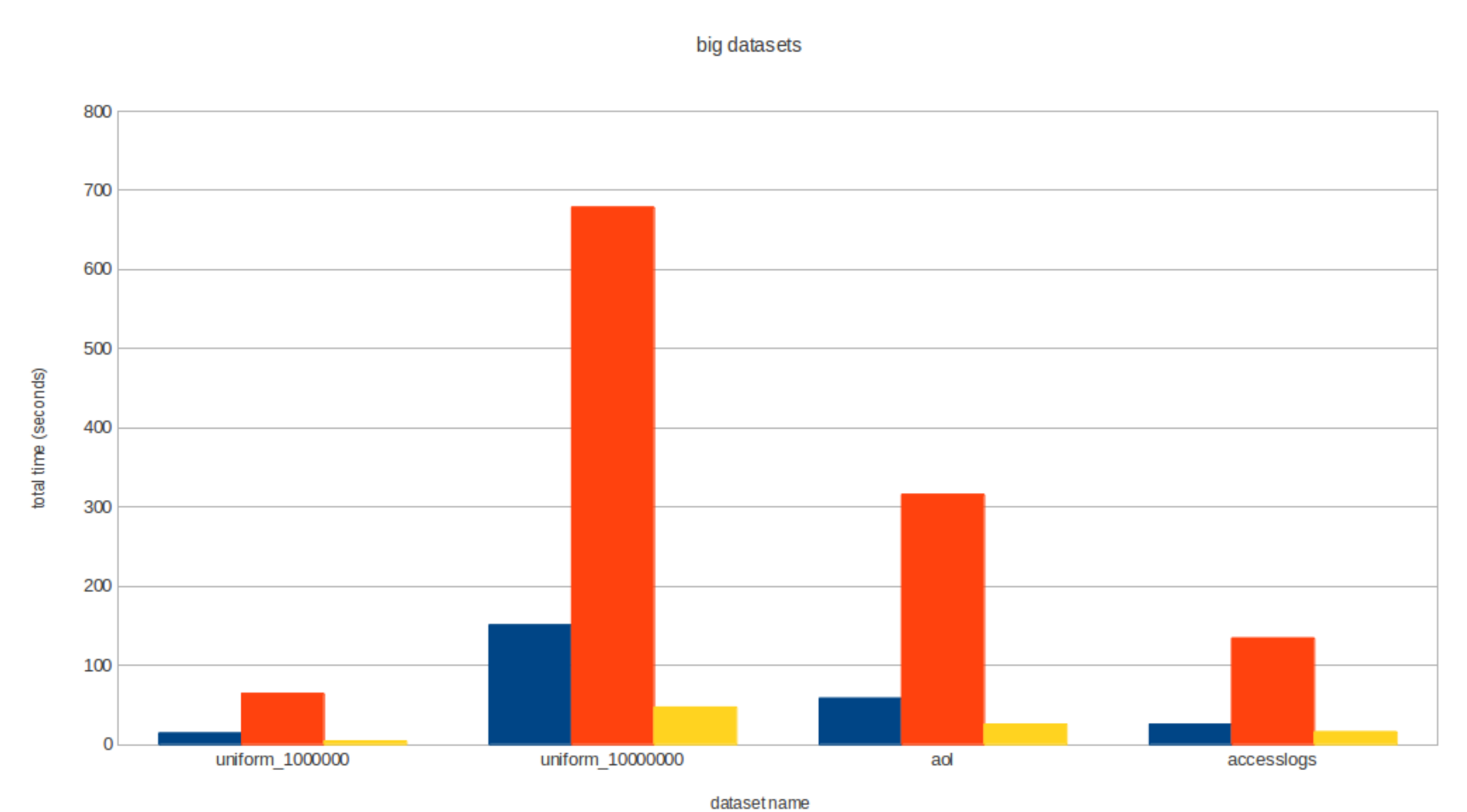

**Bulk insert time** 

mongodb couchdb arangodb

- You have some predefined queries upfront, want to run on occasionally changing data;
- Need to make sure that sites are always available, even if data center crashes;
- Need to replicate data bi-directionally between 2 or more data centers;
- If versioning is important;
- You are familiar with HTTP but not SQL;
- You are a geek and you believe RDBMS is outdated.

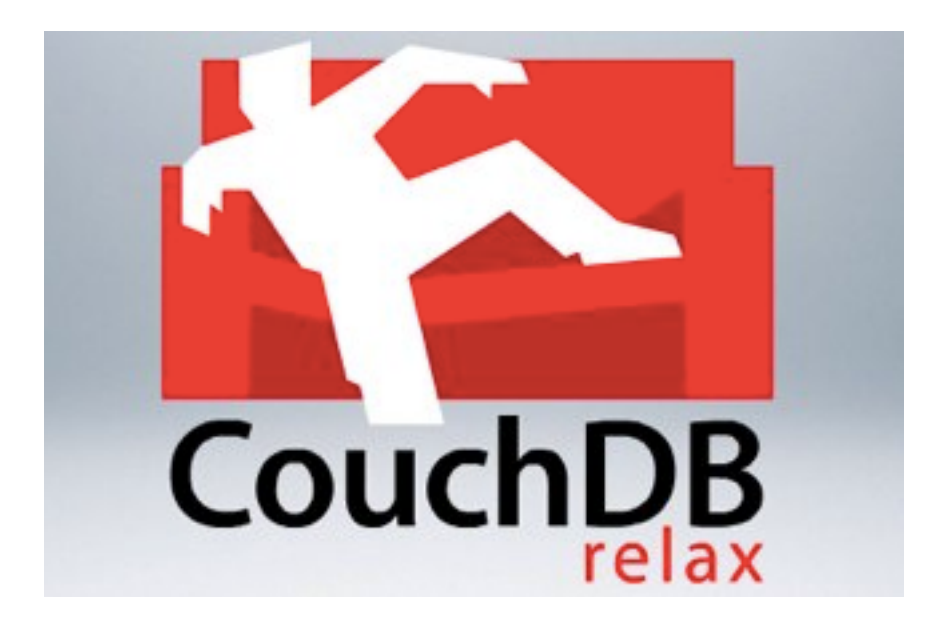

• All other cases when you need a distributed DBMS

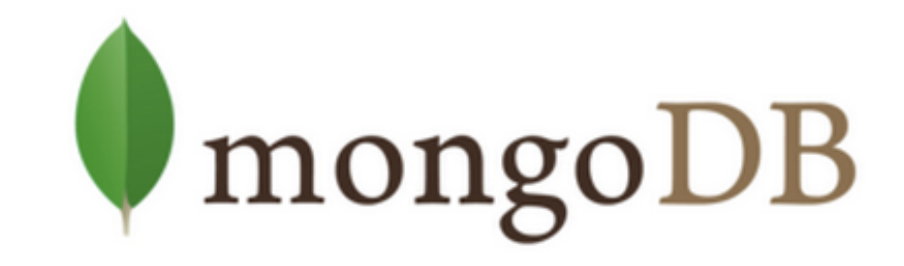

## Lucene Index

A rich and powerful full-text search toolbox

- Background: Why full text search?
- Introduction: What Lucene Index is and is not
- Lucene Workflow
- Lucene API and Functionalities
- Some other useful resources

### **Background: Why full text search?**

## Question: How do you search for a term in documentation?

- Option 1: Read through 10000 pages of Help documentation
- Option 2: Type the term in the search field

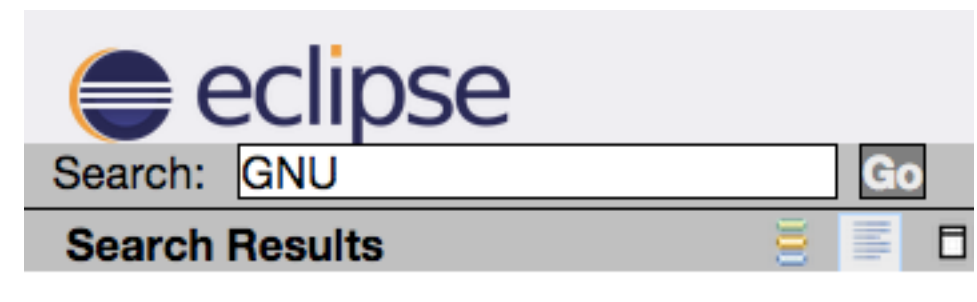

#### 38 matches in All topics: Change scope

org.eclipse.cdt.core.dom.ast.gnu (Eclipse **CDT API Specification)** 

JavaScript is disabled on your browser. Overview Package Class Use Tree Deprecated Index Help Eclipse CDT 8.4 (Luna) Prev Package Next Package Frames No Frames All Classes ...

org.eclipse.cdt.core.dom.ast.gnu.cpp (Eclipse CDT API Specification) JavaScript is disabled on your browser. Overview Package Class Use Tree

Lucky enough.

Eclipse help system supports option 2.

What they use is Lucene Index.

### **Background: Why full text search?**

#### Question: What if you want to search for a term in a disk of 100G?

- Option 1: grep => couple hours
- Option 2: Create an index => milliseconds

#### Question: How do you want the result to be reported?

- Option 1: A long list of all matched hits
- Option 2: Aggregated? Sorted? Filtered?

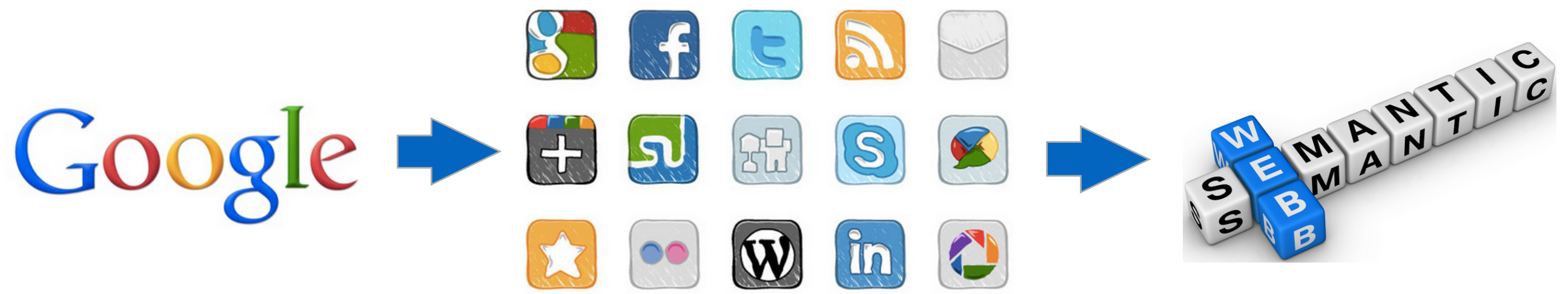

## 3 Fundamental Questions

- What do you put in the index?
- How do you create the index?
- How do you search the index?

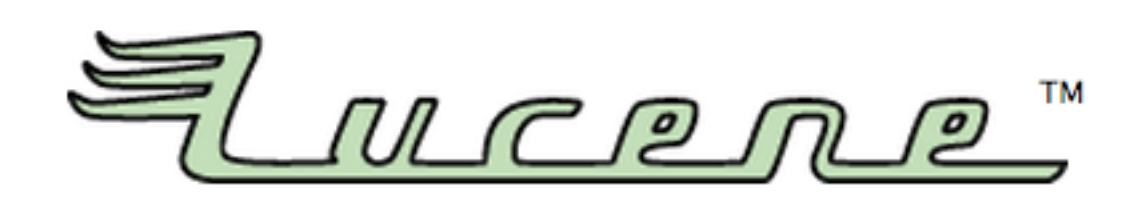

- An open source, cross-platform full-text indexing and search library in Java
- Licence: Apache, Original author: Doug Cutting
- Widely recognized for implementing both Internet search engines and local single-site searching
- Lucene is **not** a search engine. It is **not** an application.

#### **Lucene Index workflow**

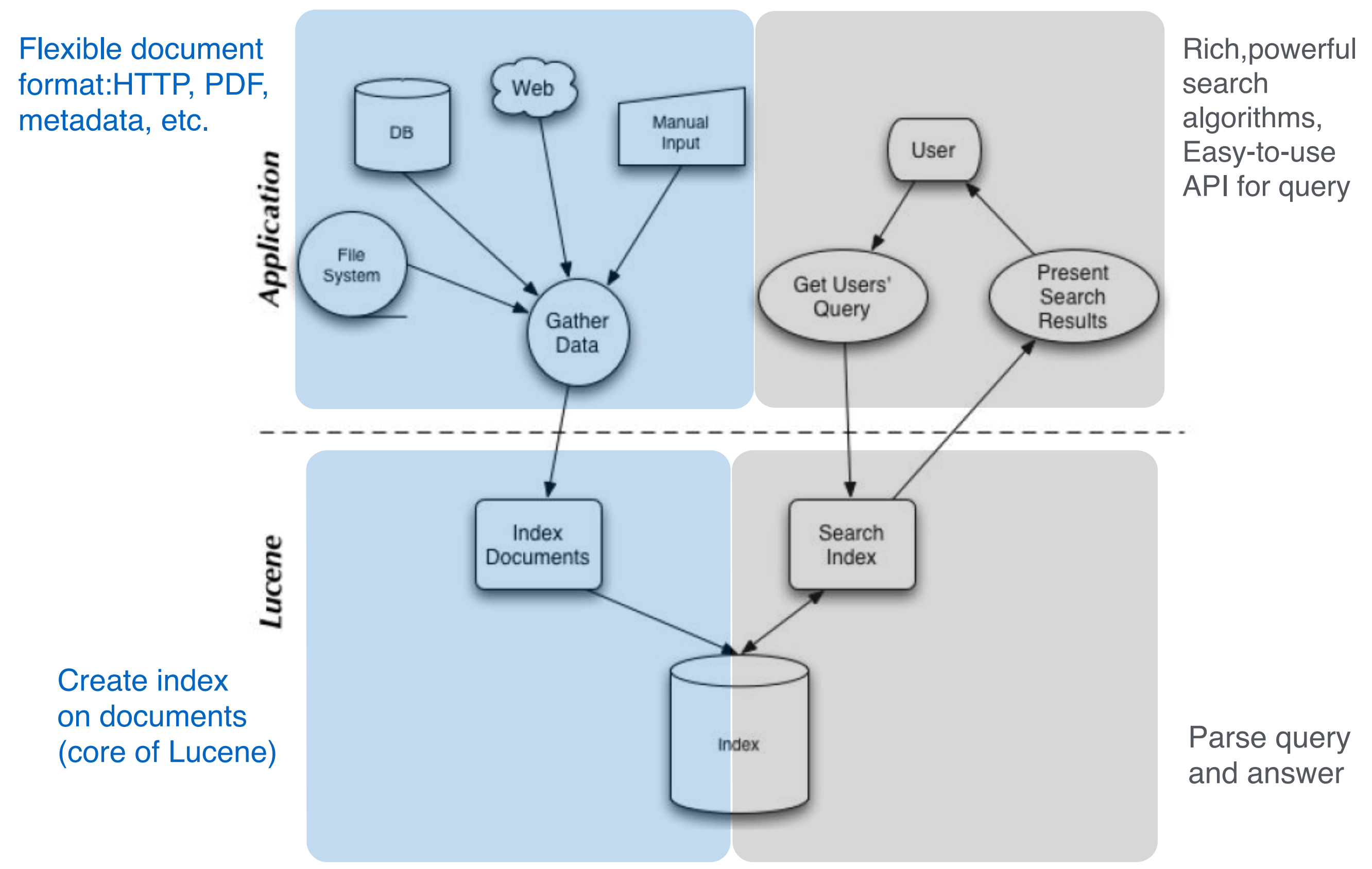

#### **Indexing Fundamentals**

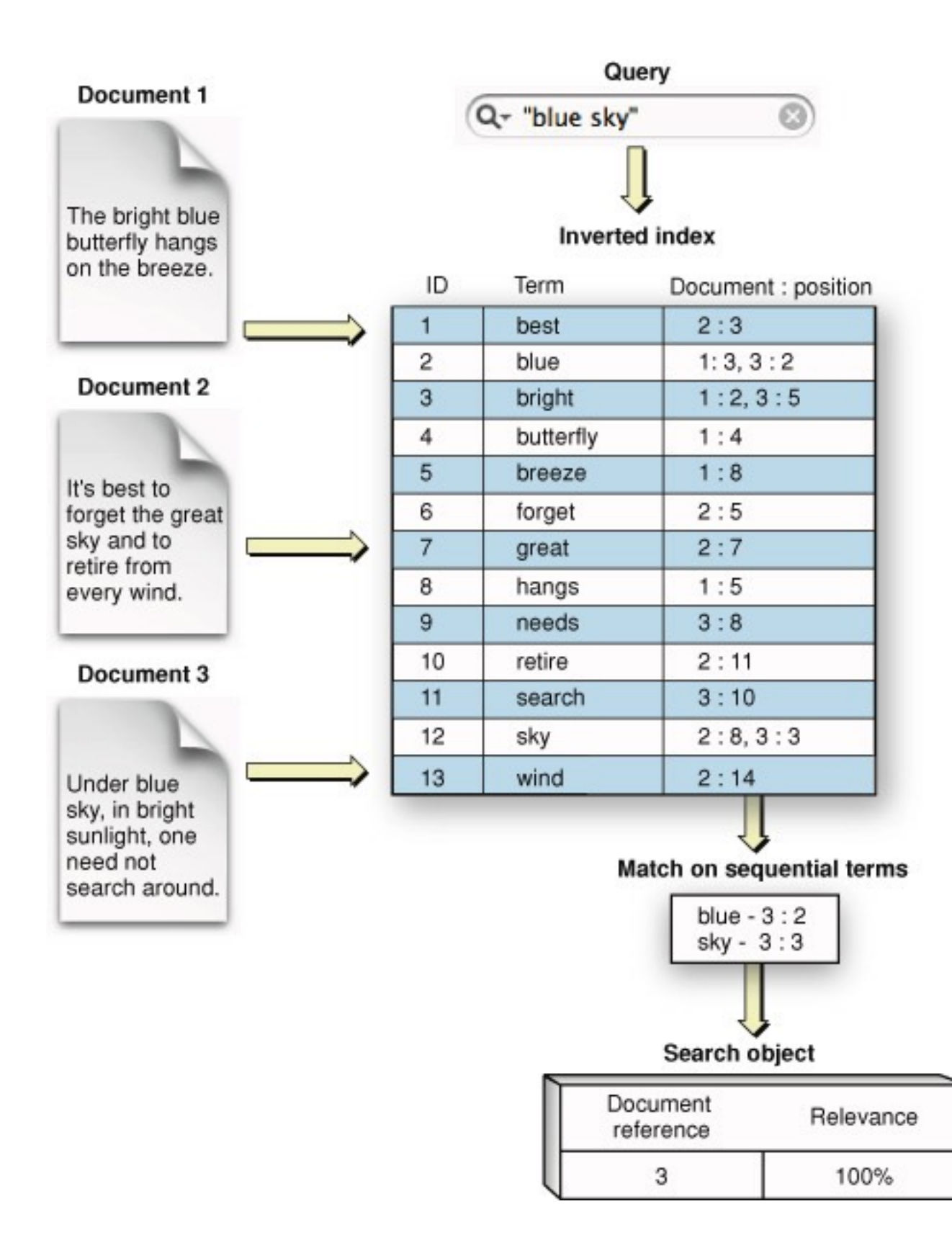

#### INDEXING FUNDAMENTALS

- An index is maintained for a collection of documents
- A document is a collection of fields
- A field is a named collection of terms
- A term is a paired string: <field, term-string>
- Inverted index for efficient term-based search

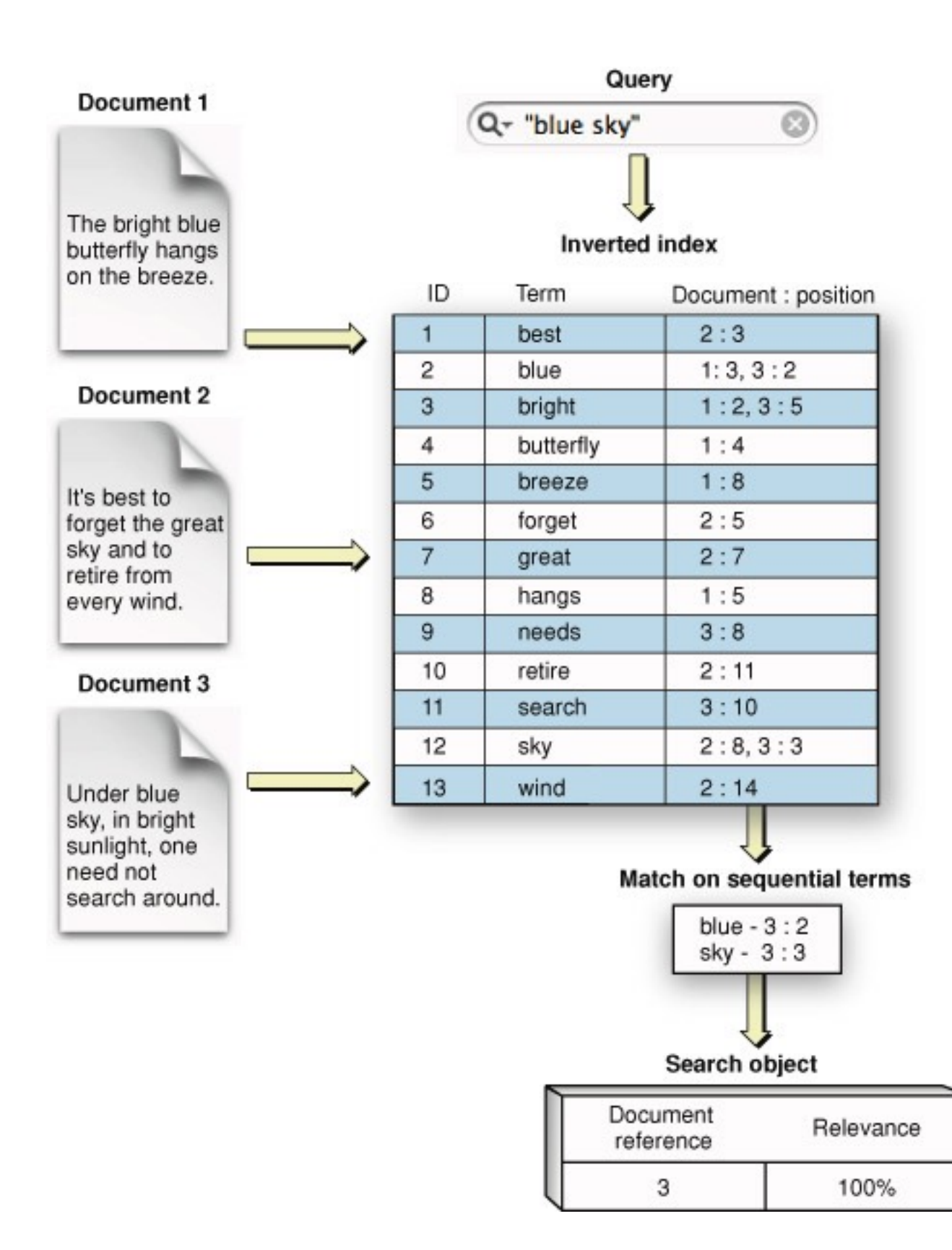

#### STEP 1: CREATE INDEX

- Document: a record.
- Field: features of a record.
- Analyzer: parse each field into indexable tokens
- IndexWriter: create index and add new index entries
- Directory: where index is stored

## **ANALYZERS**

- Process of converting field text into its most fundamental indexed representation, terms.
- Analyzer tokenizes text by performing following tasks:
	- extracting words
	- discarding punctuation, removing accents from characters
	- lowercasing (also called normalizing)
	- removing common words
	- reducing words to a root form (stemming)
	- changing words into the basic form (lemmatization).
- Analysis done at 2 steps
	- Adding fields to index
	- Preparing user query for searching

## **ANALYZERS contd..**

- Lucene has 4 analyzers built into it
	- Whitespace Analyzer
	- Simple Analyzer
	- Stop Analyzer
	- Standard Analyzer

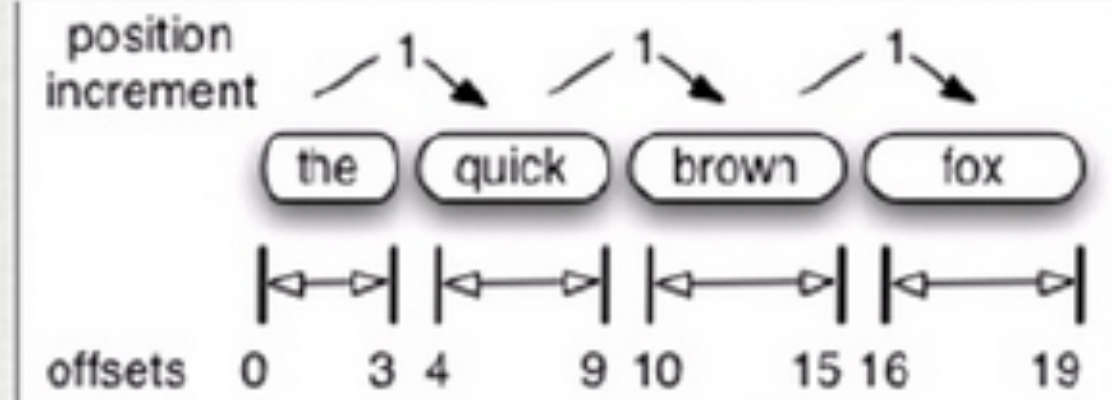

- A stream of tokens is the fundamental output of the analysis process.
- During indexing, fields designated for tokenization are processed with the specified analyzer, and each token is written to the index as a term.
- Analyzers don't help in field separation because their scope is to deal with a single field at a time. Instead, parsing these documents prior to analysis is required.

source: <http://www.slideshare.net/slidesharekv/lucene-apache?related=1>45 Apache Lucene

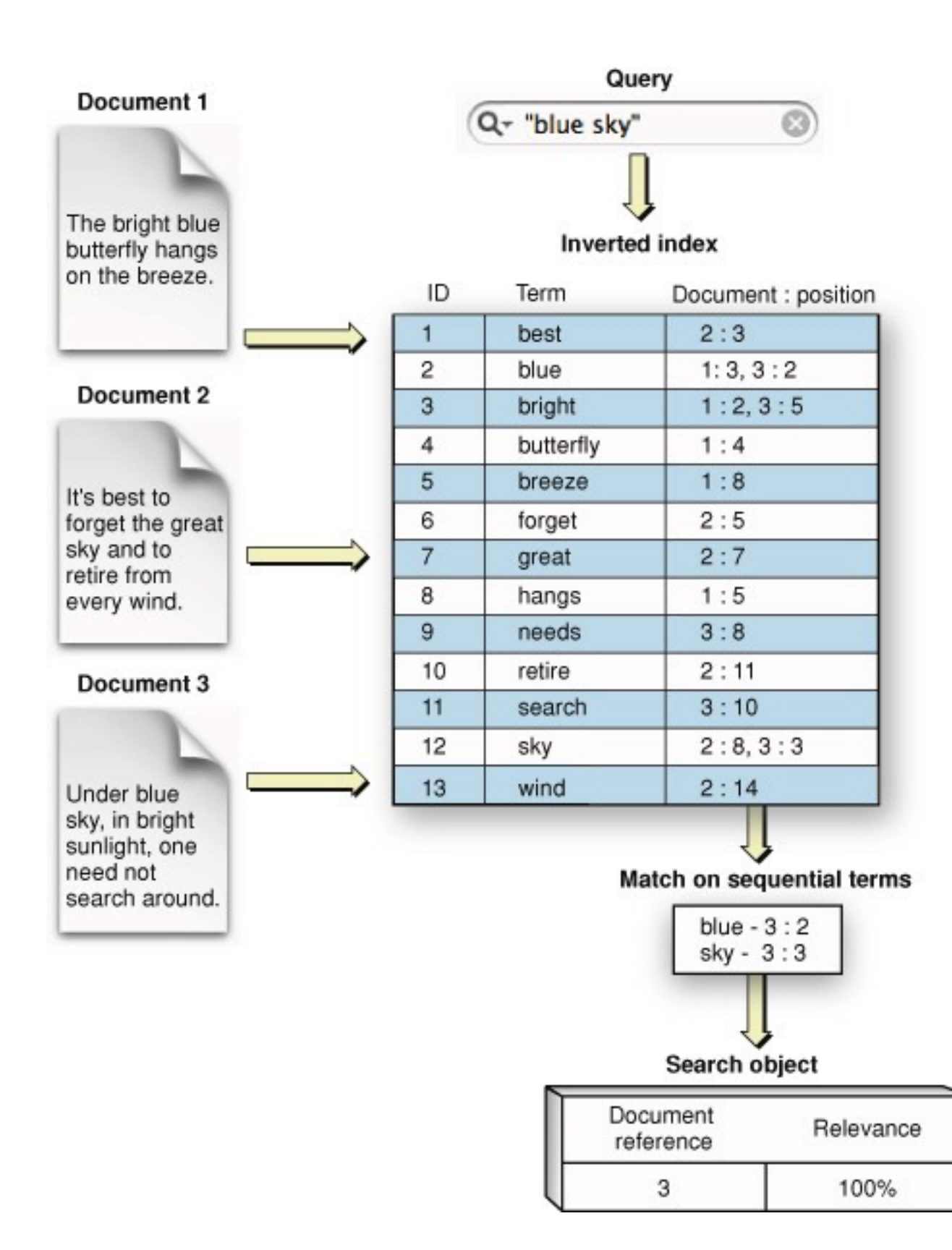

#### STEP 2: QUERY INDEX

- Query: parse query string
- Term: basic unit for search
- TermQuery: subclass for query operation
- IndexSearcher: search in a built index
- Hits: store search results

## **SEARCHING**

- Lucene provides a powerful Search syntax.
- Supports several kinds of advanced searches.
	- Boolean operators AND, OR, NOT
	- Field search "title:Lucene AND content:Java"
	- Wildcard search "tex\*", "tex?", "?ex\*"
	- Fuzzy search "Solarus~"
	- Range search "birthday [20000101 -20060606]"

Apache Lucene source: <http://www.slideshare.net/slidesharekv/lucene-apache?related=1>47

## Lucene scoring

 $\sum$  if  $(t \text{ in } d) \cdot idf(t) \cdot boost(t \text{. field in } d) \cdot lengthNorm(t \text{. field in } d)$  $i$  in  $q$ 

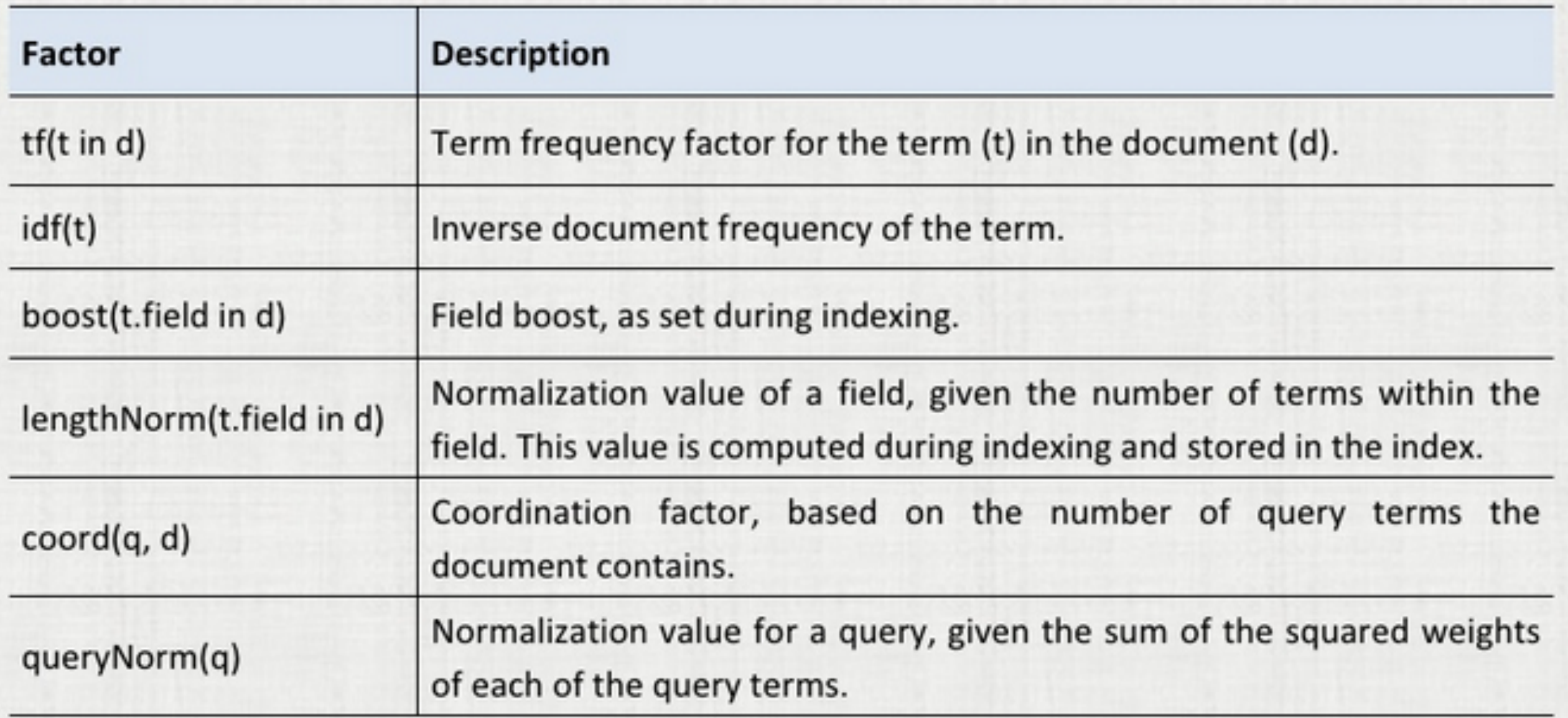

Apache Lucene source: <http://www.slideshare.net/slidesharekv/lucene-apache?related=1>48

#### Lucene Indexing Algorithm

- K-way merge process at disk transfer rate
- Average b\*logN indexes
	- n=1M,b=2 gives 20 indexes
	- Fast to update and not too slow to search
- Optimization
	- Small sized segments kept in RAM, saves I/O calls

#### Search Algorithm

- Posting Lists (from .frq file)
	- For every term Ti, we have a posting list
		- $\bullet$  Ti -> (Doc-id, Freq(d,t)) \*
		- Ti's are sorted lexically, so are posting list on doc-id
	- Postings are delta encoded(for Index Compression)
- Based on Vector Space Model
	- Conjunctive Search Algorithm (AND queries)
	- Disjunctive Search Algorithm (OR queries)

source: <http://www.slideshare.net/prasen.bea/lucece-indexing> 49

#### An open source project for full-text indexing CouchDB:

<https://github.com/rnewson/couchdb-lucene>

(Outperforms MongoDB this time!)

#### **CouchDB:**

- CouchDB: The Definitive Guide
- <http://couchdb.apache.org/>
- [https://highlyscalable.wordpress.com/2012/03/01/nosql-data-modeling](https://highlyscalable.wordpress.com/2012/03/01/nosql-data-modeling-techniques/)techniques/
- <http://blog.scottlogic.com/2014/08/04/mongodb-vs-couchdb.html>
- <http://openmymind.net/2011/10/27/A-MongoDB-Guy-Learns-CouchDB/>

#### **Lucene Index:**

- <https://lucene.apache.org/core/documentation.html>
- <http://www.cnblogs.com/forfuture1978/archive/2010/04/04/1704282.html>